# **Konfigurační soubor**

**\*\*\*** 

# **IES.CFG**

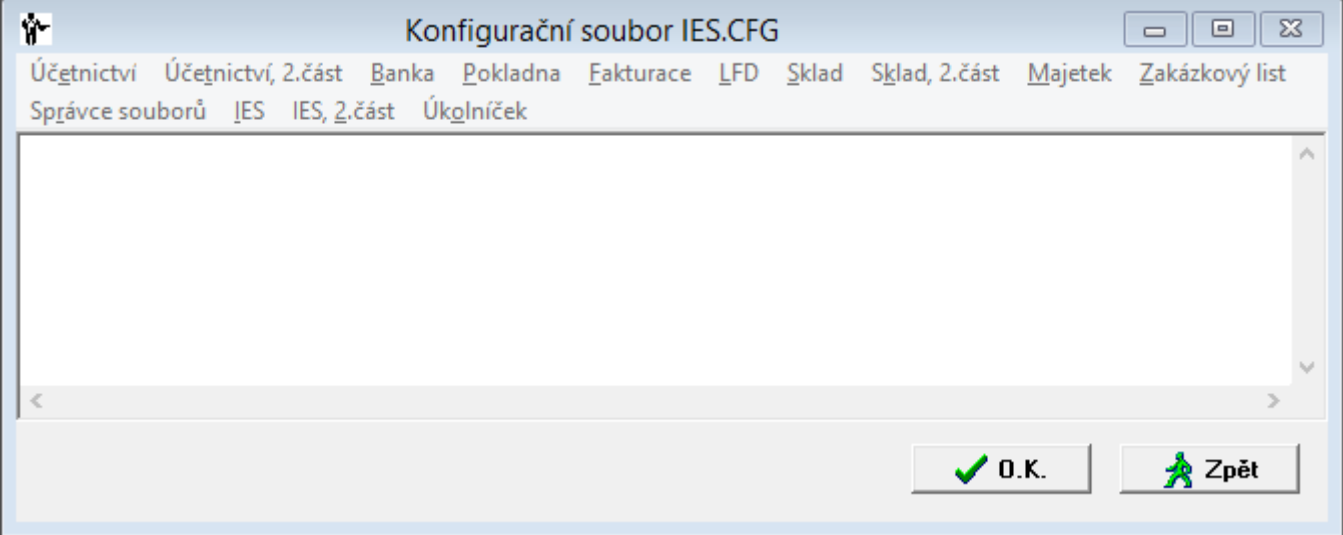

# $\overline{U}$  $\check{C}$  $\overline{E}$  $\overline{T}$  $\overline{N}$  $\overline{I}$  $\overline{C}$  $\overline{T}$  $\overline{V}$  $\overline{I}$

#### **U.01 Import ÚD s koeficientem**

*formát:* UCTO\_IMPORT\_UD\_KOEFICIENT=ANO *implicitně: NE Výstupy . Import účetních dokladů*

Implicitní vstupní menu:

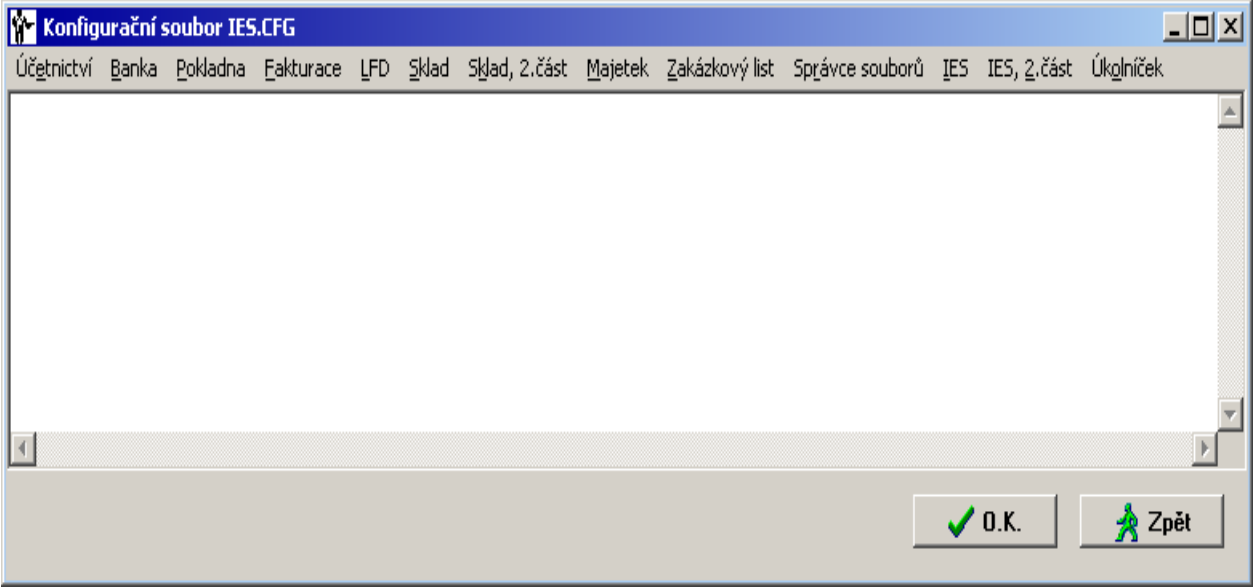

Vstupní menu po nastavení parametru:

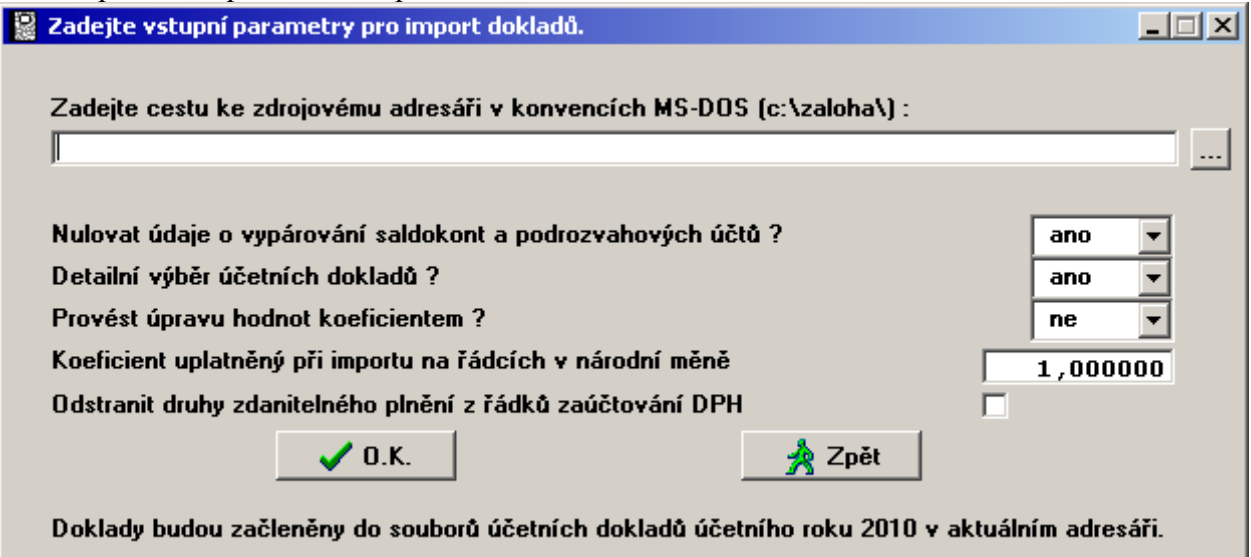

Při importu je pak možné zadat koeficient přepočtu importovaných dat. Hodnotové údaje (MD, DAL, základ DPH) budou tím koeficientem pronásobeny. (Např. přepočet zadaným kurzem.)

Současně je možné odstranit odkaz na druhy DPH, takže příslušné záznamy v dokladech zůstanou, ale nebudou předmětem evidence daně z přidané hodnoty.

**U.02 Součty MD a DAL v sestavách na samostatném řádku** *formát:* UCTO\_FORMLINE=ANO *implicitně: NE Výstupy . Základní sestavy . Výpis z účtu, Hlavní kniha*

Pokud součty MD, DAL dosáhnou miliardy, čísla ztratí oddělovače tisíců a mohou se slévat. Tento parametr zajistí, že součty MD a DAL budou zobrazeny na samostatném řádku, takže budou přehlednější.

#### **U.03 Zaokrouhlování hodnot v přiznání k DPH**

*formát:* PRIZNANI\_DPH\_ZAO\_MATEMATICKY=ANO *implicitně: NE Výstupy . Základní sestavy . Daň z přidané hodnoty . Přiznání k DPH*

Hodnoty *v přiznání k DPH* jsou implicitně zaokrouhlovány *nahoru* na celé koruny. Pokud nastavíte tento parametr, hodnoty budou zaokrouhleny *matematicky* na celé koruny.

Neplatí pro Slovensko (národní měnu EUR), hodnoty jsou pak vždy zaokrouhleny *dolů* dvě desetinná místa.

#### **U.04 Vstup dávky ÚD z textu, délka MD, DAL**

*formát:* VSTUP\_UD\_EXT\_DELKA\_MD\_DAL=nn *implicitně: 12*

#### *Výstupy . Ostatní funkce . Vstup dávky úč.dokladů z externího modulu/textového souboru*

Hodnotové údaje ve vstupní dávce (MD, DAL, základ DPH) jsou implicitně očekávány v rozsahu 12 znaků. Nastavením tohoto parametru docílíte jejich prodloužení na maximálně 20 znaků.

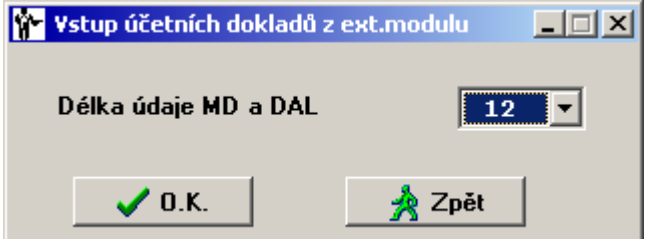

## **U.05 Účet zrušené podrozvahové evidence úhrad faktur**

*formát:* UCTO\_ZRUSENA\_PODROZVAHA\_UCET=SSS AAA *(kde SSS je syntetický účet a AAA analytická evidence)*

*implicitně:* nekontováno

Zrušení úhrad faktur v cizí měně, která je jiná než měna účetního dokladu/banky (popř. pokladního dokladu).

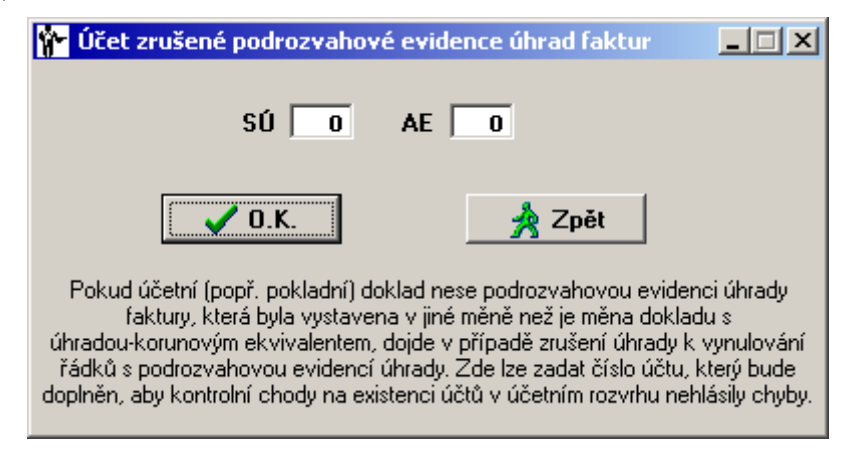

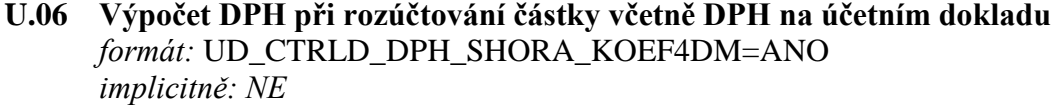

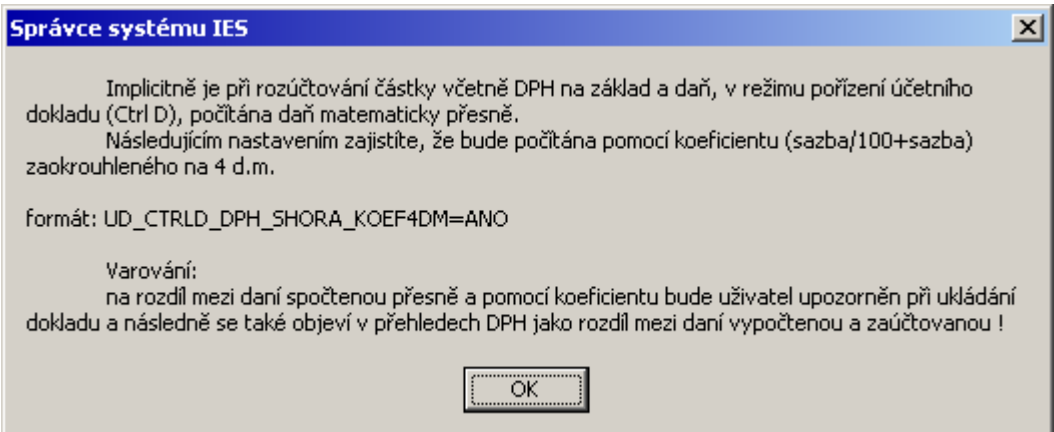

#### **U.07 Přehled Příjatých zdanitelných plnění z EU, výčet řádků přiznání k DPH** *formát:* UCTO\_PREHLED\_PZP\_EU=nnn,nnn

*implicitně: 044,045*

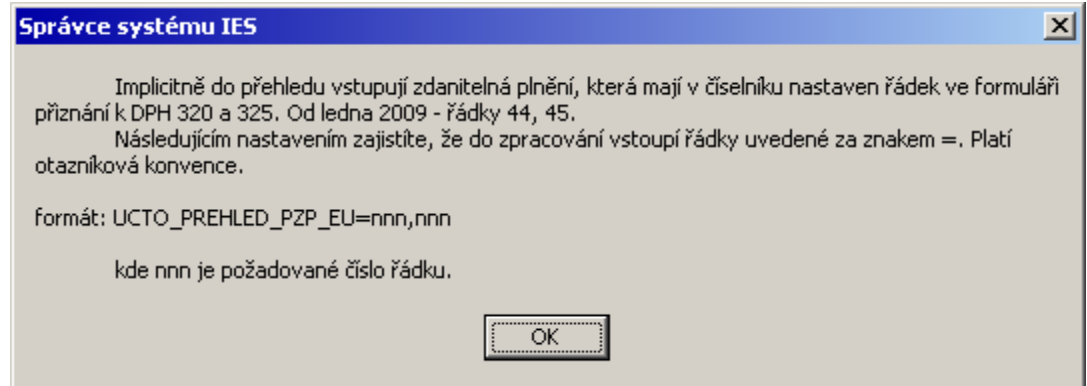

**U.08 Souhrnné hlášení o dodávkách do EU, výčet řádků přiznání k DPH** *formát:* UCTO\_SOUHRNNE\_HLASENI\_DPH\_EU=nnn,nnn

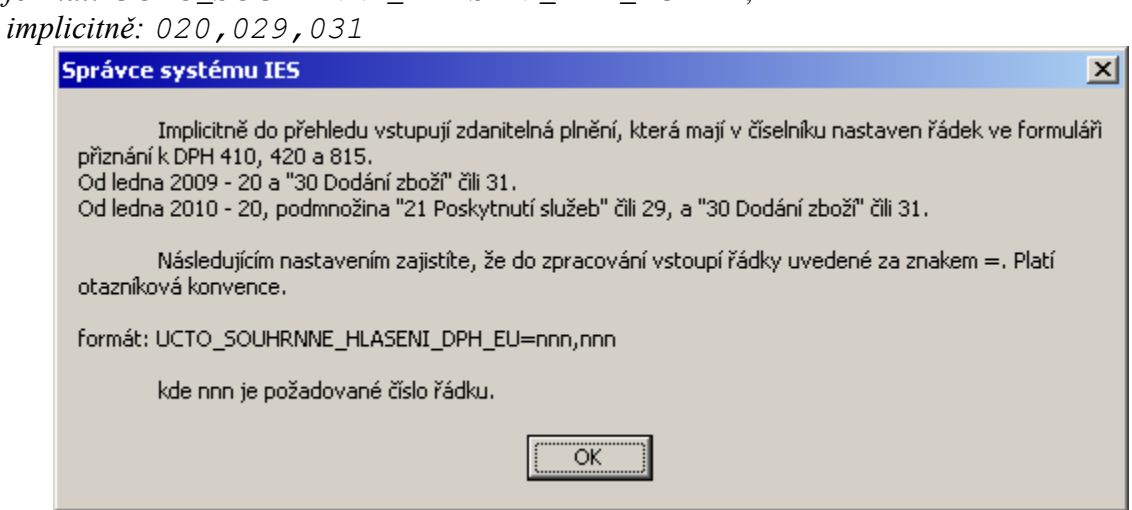

**U.09 Úhrada faktury v cizí měně: automatické generování kurzových rozdílů** *formát:* UCTO\_UHRADA\_FA\_GENEROVANI\_KURZ\_ROZDILU=VZDY UCTO\_UHRADA\_FA\_GENEROVANI\_KURZ\_ROZDILU=KONEC (doporučeno) *implicitně:* kurzové rozdíly negenerovány

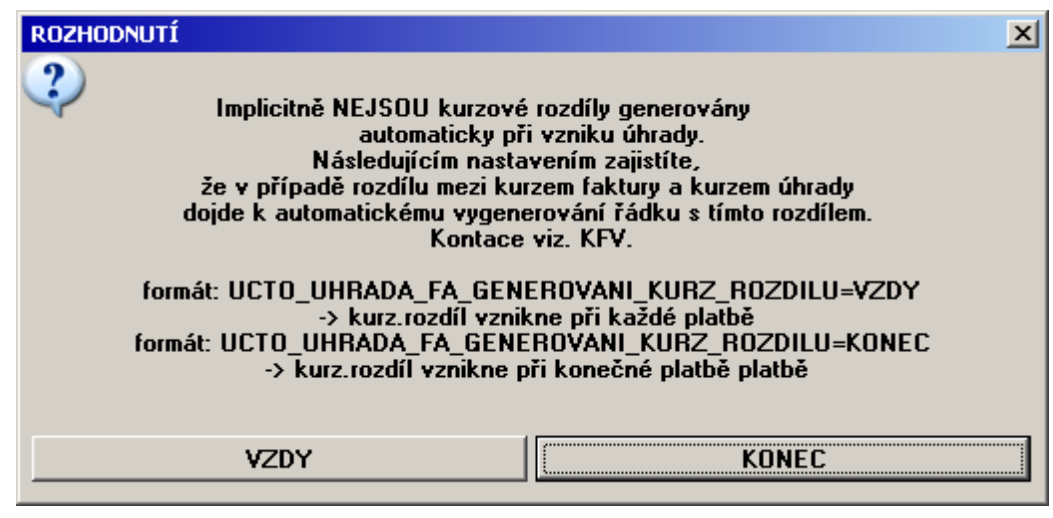

#### **U.10 Zákaz vypárování saldokonta faktury neuhrazené v cizí měně** *formát:* UCTO\_PAROVANISALDA\_FA\_CIZI\_MENA\_UHRAZENA=ANO *implicitně: NE*

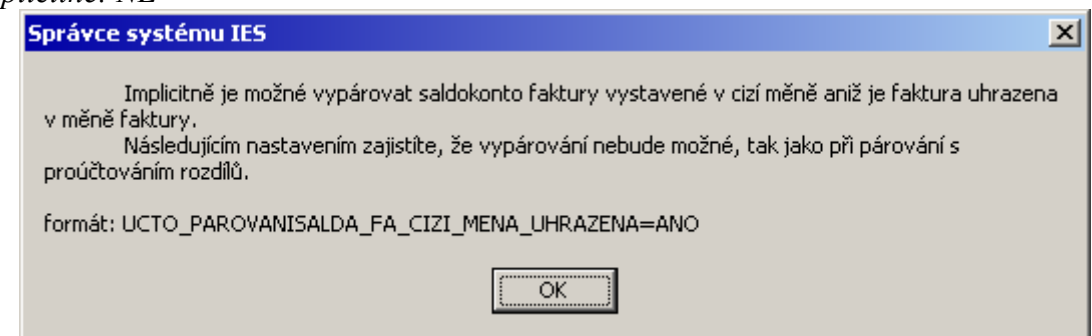

**U.11 Automatické podání číselníku druhů dokladu po uložení ÚD banky** *formát:* UCTO\_PO\_ULOZENI\_UD\_BANKA\_VYBER\_DD=NE

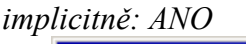

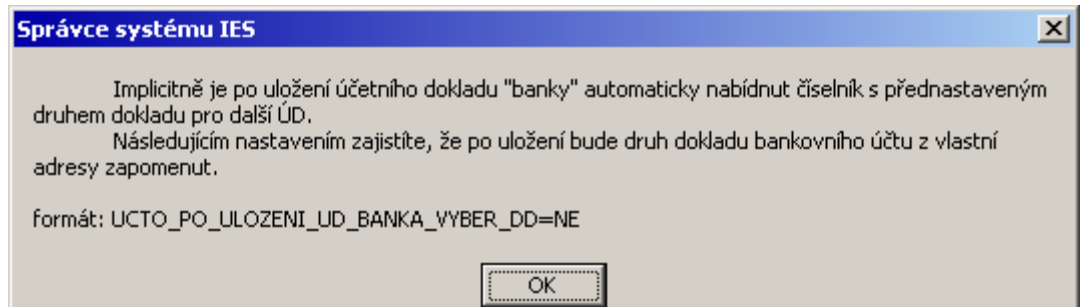

**U.12 Přesnost výpočtu kurzu na daňovém dokladu k platbě zálohy** *formát:* UCTO\_PLATBAZALOHY\_DANDOKLAD\_ZAOKURZU=n

*implicitně: 6*

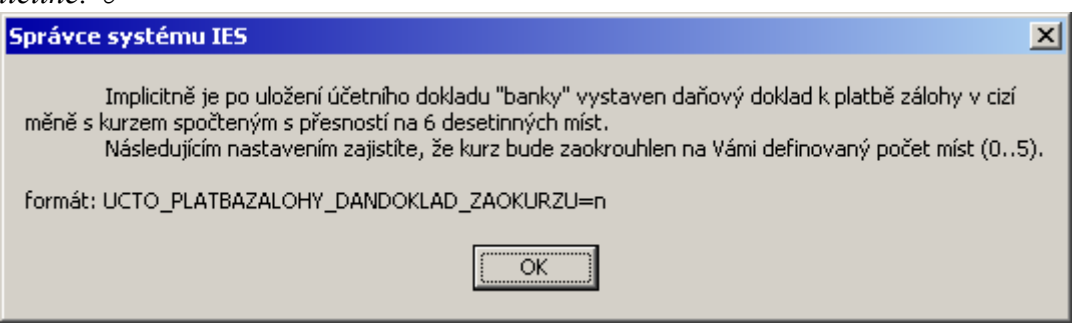

#### **U.13 Potlačení zadání kreditu/debetu při zaúčtování výpisu z účtu**

*formát:* UD\_ZADANI\_DEBETU\_KREDITU=NE

*implicitně: ANO*

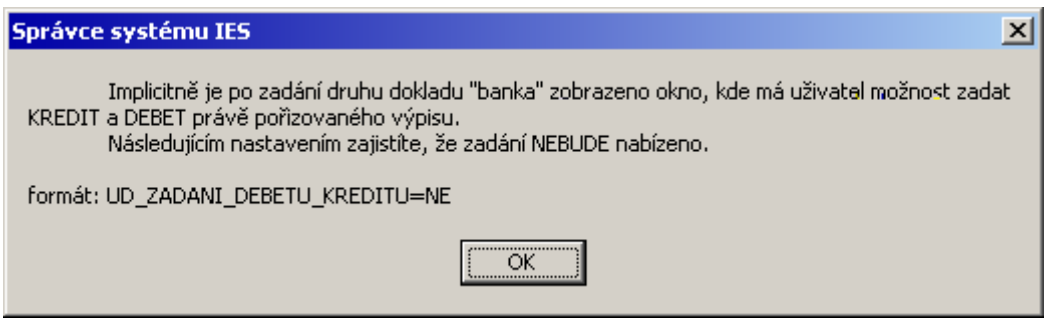

# **U.14 Stisk <F3> na ÚD s potvrzením** *formát:* UD\_F3\_DOTAZ=ANO

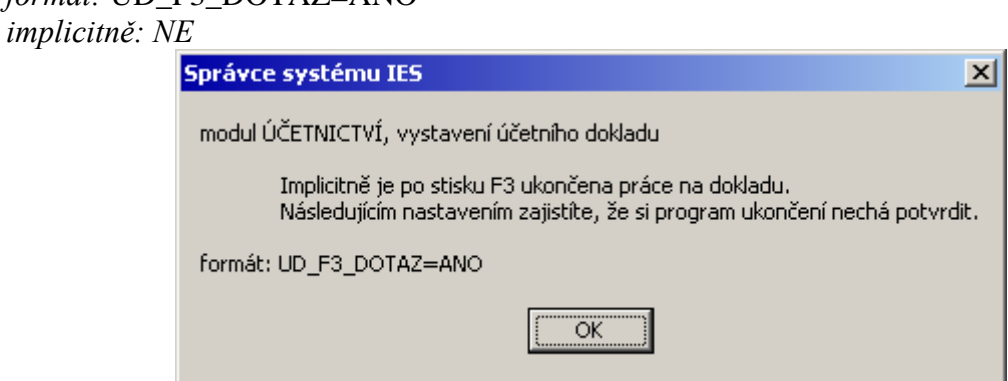

# **U.15 Kopie dokladů z minulých let, filtry**

*formát:* UCTO\_KOPIEUD\_ZMINLET\_FILTRY=ANO *implicitně: NE*

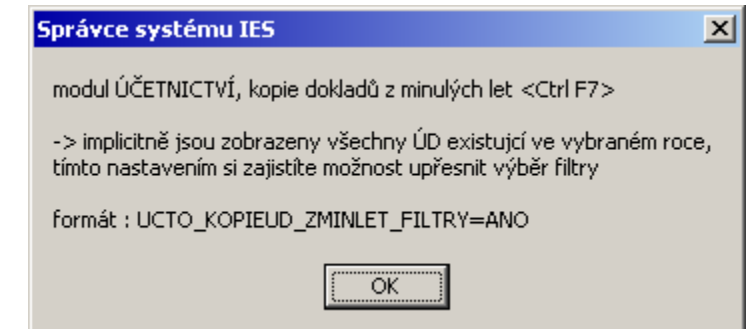

#### **U.16 Kompletní výběr faktur vydaných k úhradě** *formát:* UCTO\_VYBER\_FV\_K\_UHRADE\_VSECHNY\_FA=ANO *implicitně: NE*

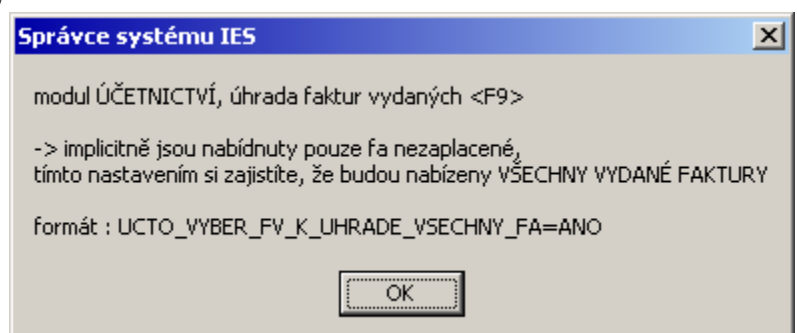

**U.17 Kompletní výběr faktur došlých k úhradě** *formát:* UCTO\_VYBER\_FD\_K\_UHRADE\_VSECHNY\_FA=ANO

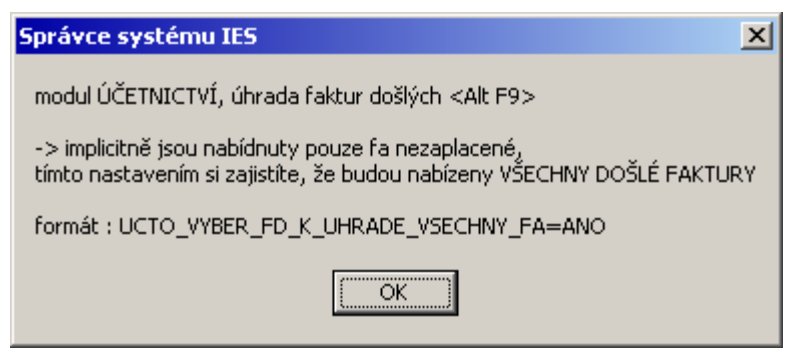

# **U.18 Výčet údajů v seznamu účetních dokladů**

*formát:* UCTO\_ROLOVANI\_UD=xx\_nn ...

*implicitně: Účetní doklad ze dne, Původ, Popis, Poznámka, Variabilní symbol, Vystavil, Okamžik vyhotovení dokladu, Má dáti, Dal*

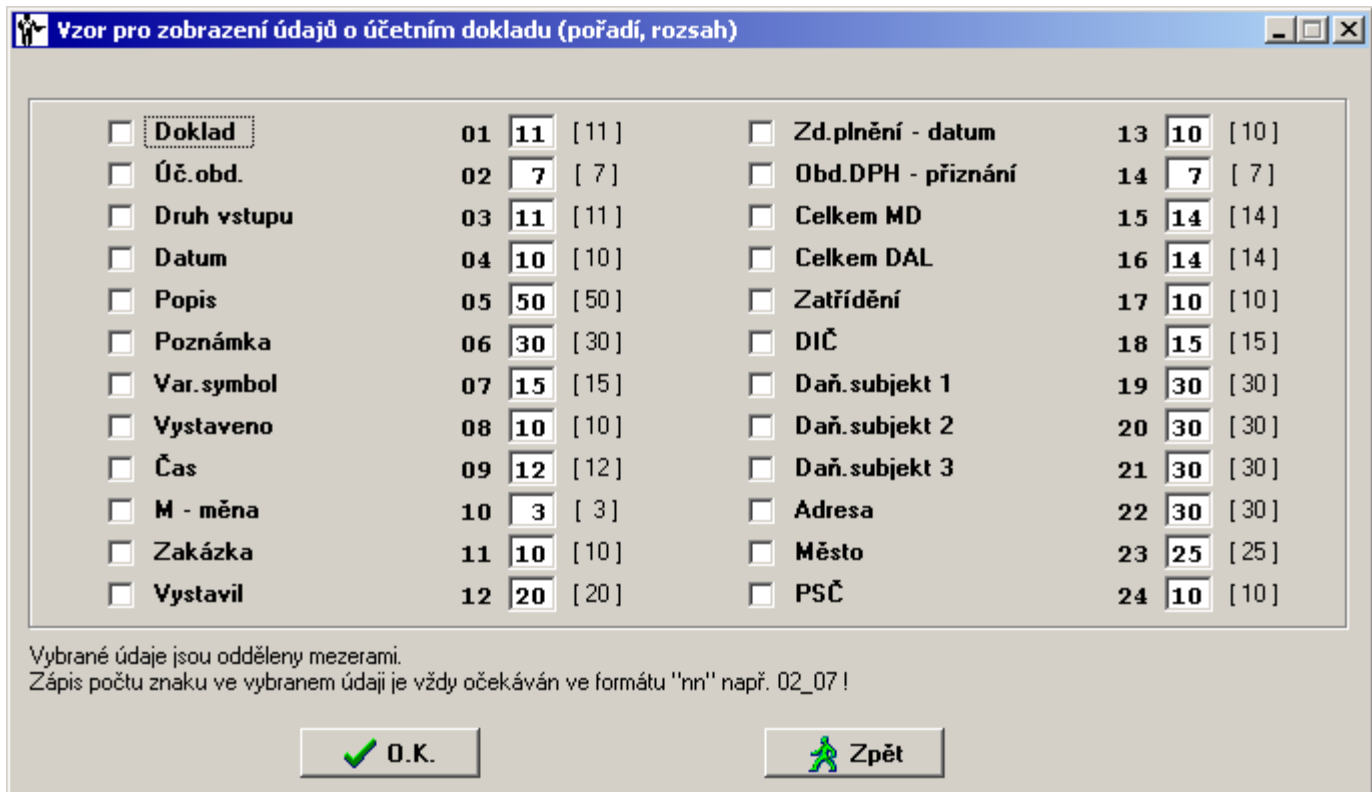

#### **U.19 PAP, F7 na údaji PARTNER**

*formát:* UCTO\_UD\_F7\_PARTNER\_ICO=NE

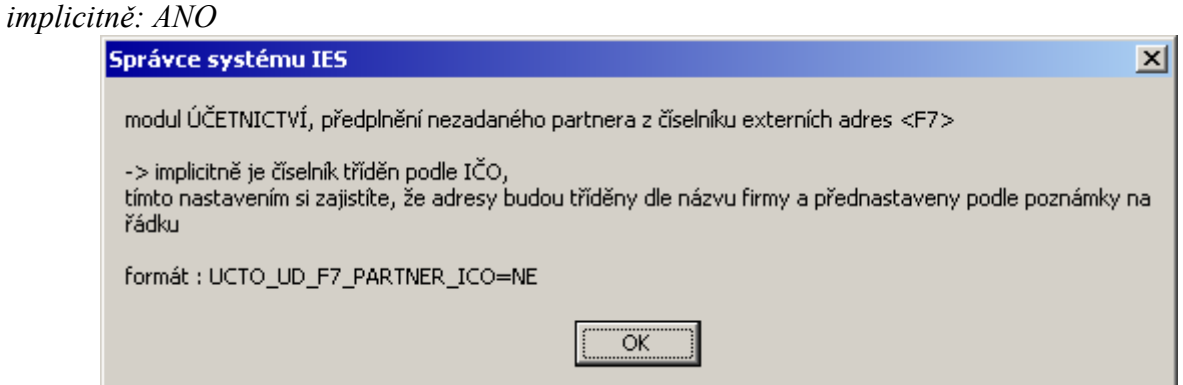

**U.20 Výběr faktur vydaných <F9> a došlých <Alt F9> k zaúčtování úhrady** *formát:* UCTO\_UD\_F9\_ALTF9\_FILTRY=ANO

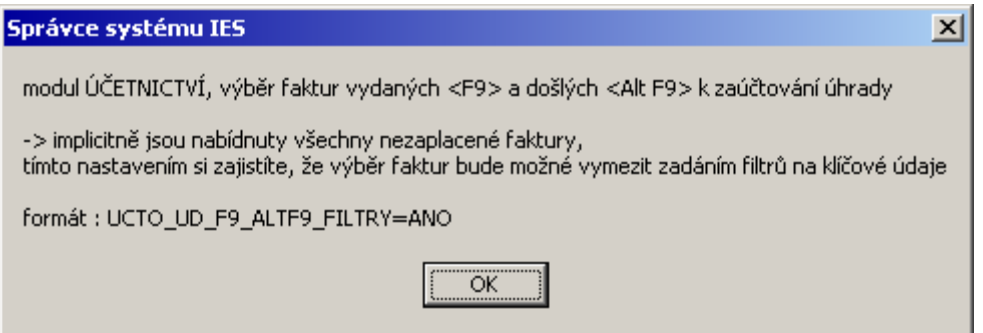

# **U.21 Pořízení účetního dokladu – výpisu z účtu: při zadání kredit/debet zobrazit počáteční zůstatek účtu**

*formát:* UD\_ZADANI\_DEBETU\_KREDITU\_ZOBRAZIT\_ZUSTATEK=ANO *implicitně: NE*

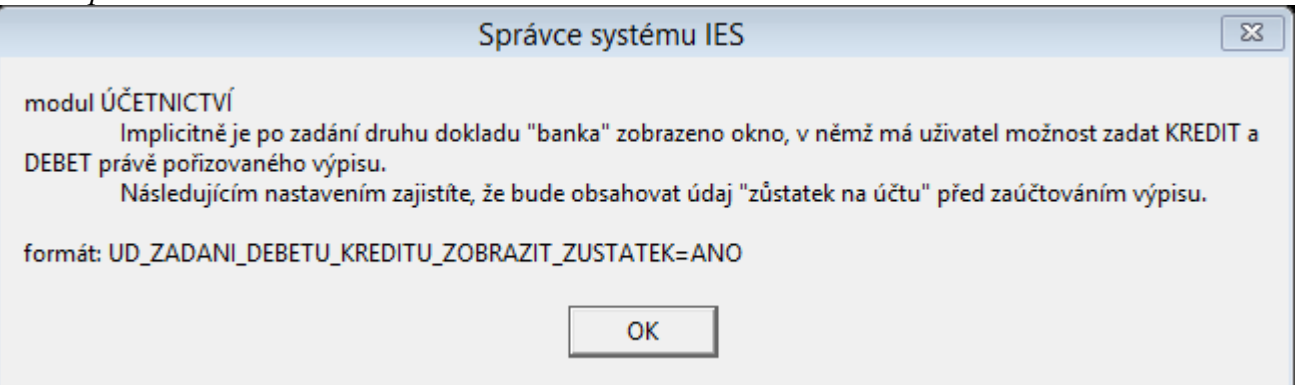

## **B.01 Selekce faktur při zaúčtování výpisu z banky** *formát:* BANKA\_SELEKCE\_FAKTUR=ANO *implicitně: NE*Správce systému IES

modul BANKA, předplnění účetního dokladu bankovním výpisem z údajů fakturace a likvidace.<br>Řešení situace, kdy je jednou částkou hrazeno více faktur.

-> implicitně platí, že pokud se při předplňování najde více, než 1 fa se stejným VS jako je na výpisu, nabídne se výběr - pouze 1 fa - k zaevidování úhrady.

 $\vert x \vert$ 

Tímto nastavením zajistíte, že bude nabídnuta selekce - výběr více než 1 fa. Potom místo 1 řádku ÚD vznikne tolik řádků, kolik je vybráno fa. Pokud se suma nezaplacených částek nebude rovnat částce na<br>výpisu, uživatel na to bude upozorněn.

formát: BANKA\_SELEKCE\_FAKTUR=ANO

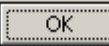

- **P.01 Zaokrouhlování příjmových pokladních dokladů**
	- **1. Automatické zaokrouhlení příjmových pokladních dokladů v národní měně** *formát:* POKLADNA\_ZAO\_PD\_KC=NE *implicitně: ANO*
	- **2. Zdanění automatického zaokrouhlení příjmových pokladních dokladů v národní měně** *formát:* POKLADNA\_ZAO\_PD\_KC\_DPH=NE *implicitně: ANO*
	- **3. Zdanění automatického zaokrouhlení příjmových pokladních dokladů ve valutách** *formát:* POKLADNA\_ZAO\_PD\_DPH=NE *implicitně: ANO*

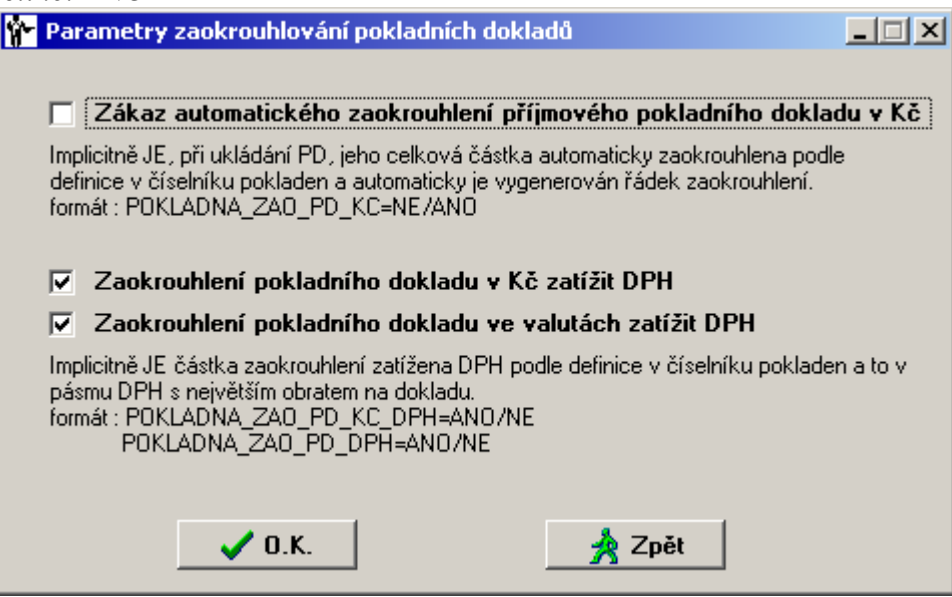

**P.02 Do předkontace DPH (343) jako VS2 plnit text z řádku** *formát:* POKLADNA\_343\_TEXT\_DO\_VS2=ANO *implicitně: NE*

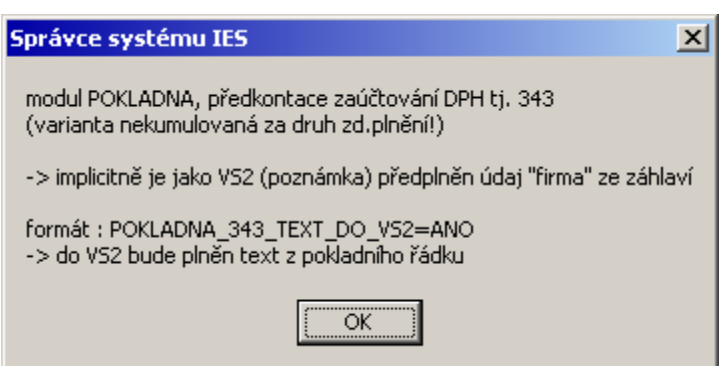

**P.03 Do předkontace DPH (343) jako VS2 plnit text z řádku** *formát:* POKLADNA\_211\_UCELPLATBY\_DO\_VS1=ANO *implicitně: NE*

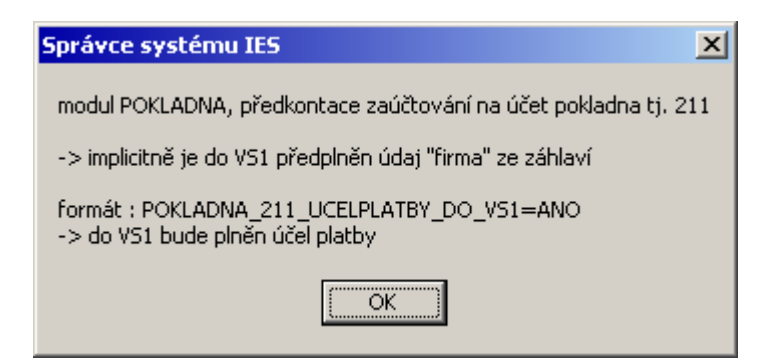

# **P.04 Implicitní text pro TOTOŽNOST na pokladním dokladu**

Implicitně je na novém pokladním dokladu do údaje *totožnost* plněn text *Osobně znám.* Zde si můžete definovat vlastní implicitní text.

*formát:* POKLADNA\_TOTOZNOST\_PD=Zvolený text *implicitně: Osobně znám*

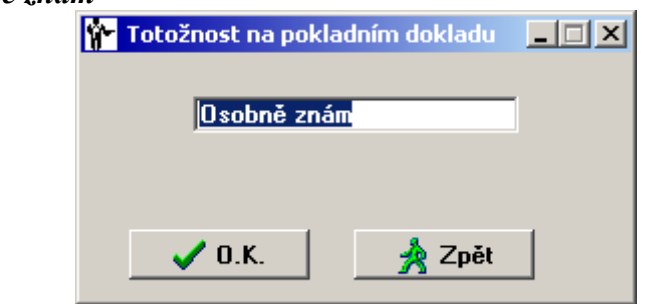

**P.05 Nevyplněné číslo střediska na pokladním případu převzít z číselníku pokladen** *formát:* POKLADNA\_STREDISKO\_PP\_POKL=ANO

*implicitně: NE*

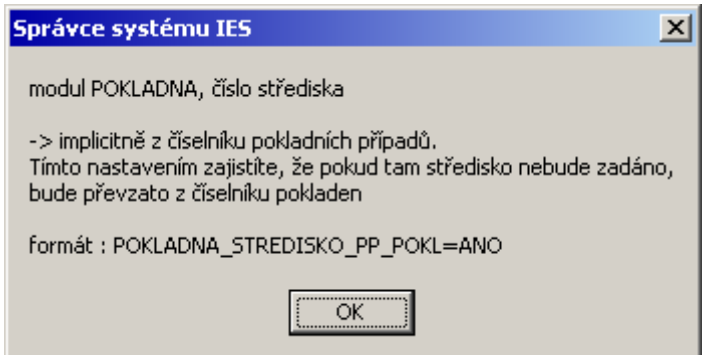

**P.06 Kompletní výběr faktur vydaných k úhradě** *formát:* POKLADNA\_VYBER\_FV\_K\_UHRADE\_VSECHNY\_FA=ANO *implicitně: NE*

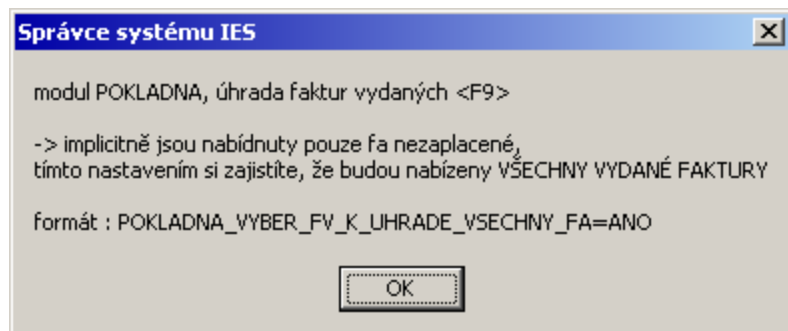

**P.07 Kompletní výběr faktur došlých k úhradě** *formát:* POKLADNA\_VYBER\_FD\_K\_UHRADE\_VSECHNY\_FA=ANO

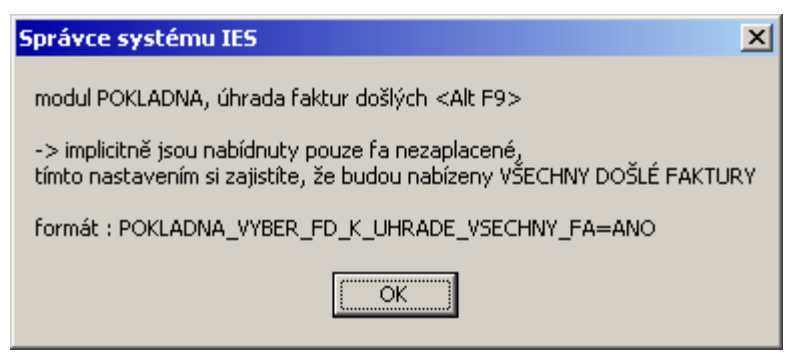

### **P.08 Výčet údajů v seznamu pokladních dokladů**

*formát:* POKLADNA\_ROLOVANI\_PD=xx\_nn ...

*implicitně: Pokladna, Identifikace dokladu, Název firmy, Celková částka, Účel platby, Vystavil, Okamžik vyhotovení dokladu* 

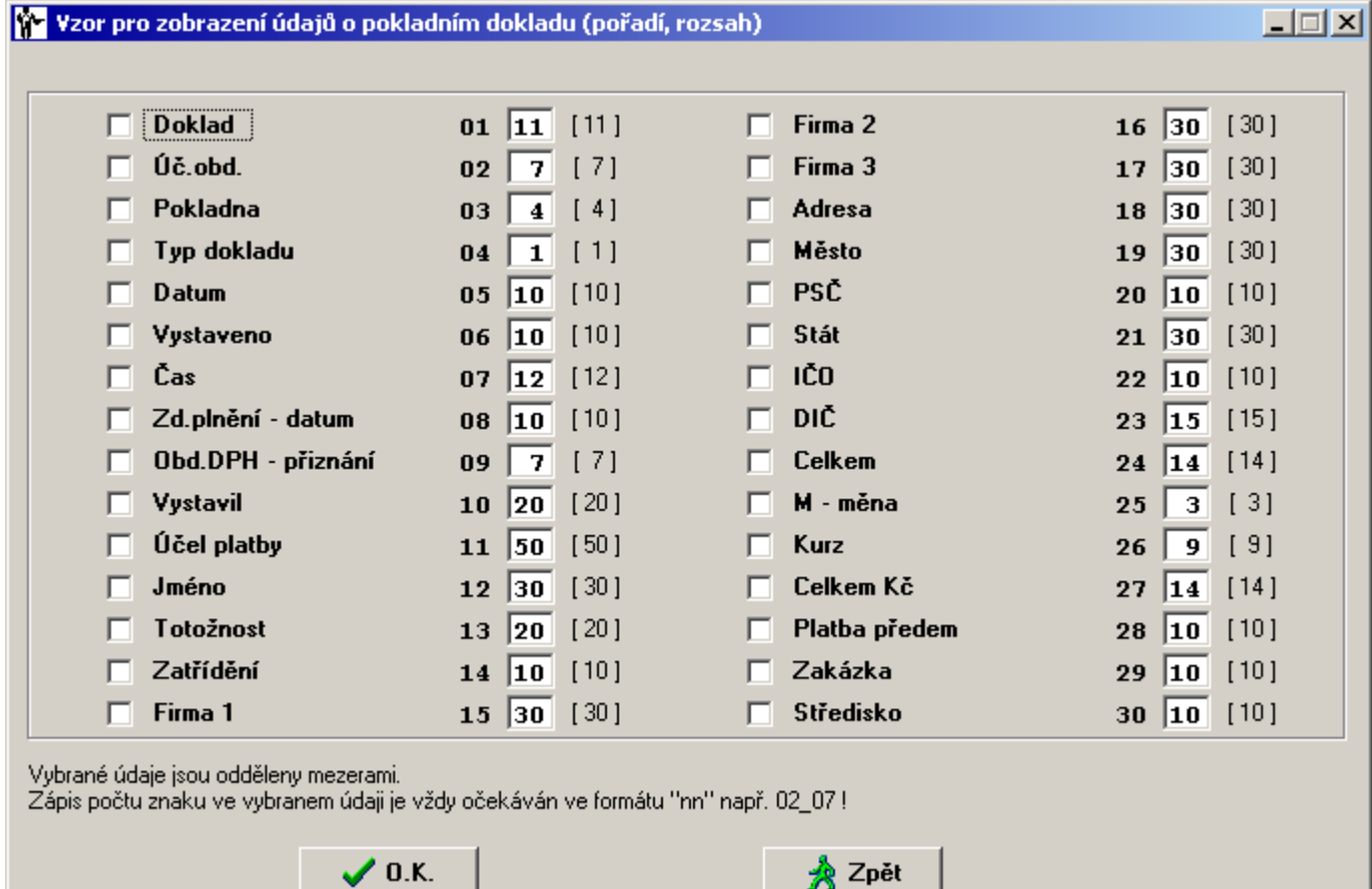

#### **P.09 Výběr faktur vydaných <F9> a došlých <Alt F9> k zaúčtování úhrady** *formát:* POKLADNA\_PD\_F9\_ALTF9\_FILTRY=NE

*implicitně: ANO*

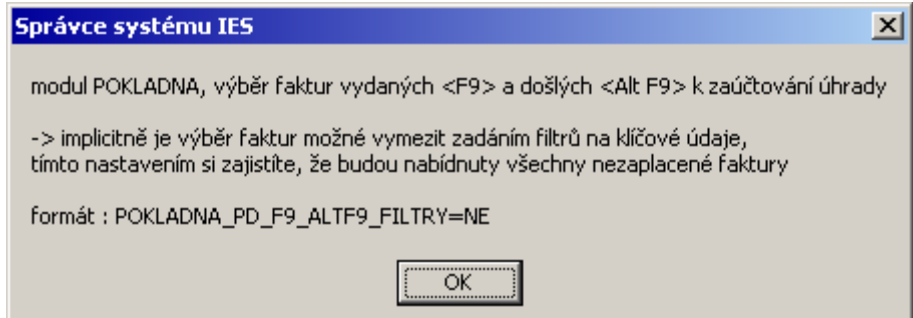

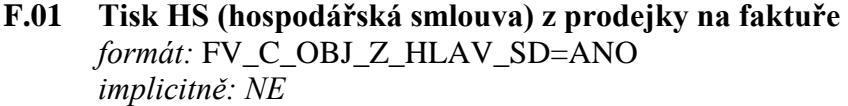

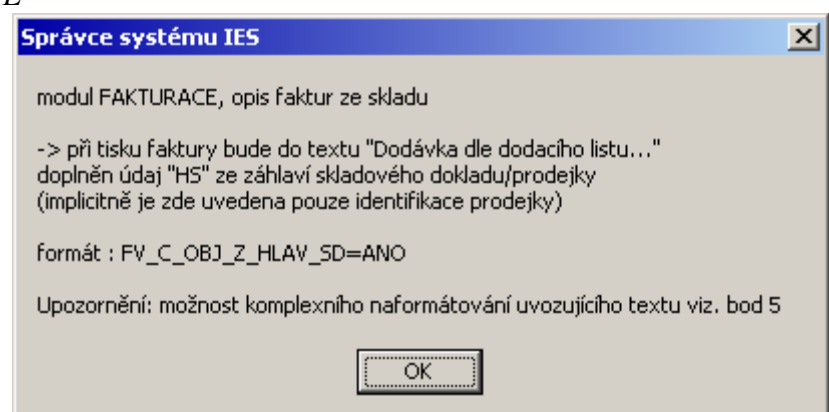

# **F.02 Tvar (obsah) poznámky/VS2 v předkontaci** *výnosů* **faktury vydané**

*formát:* VFV\_6nn\_VS2=T30 (například 30 znaků z textu na věcném řádku) *implicitně:* VFV 6nn VS2=F30 (firma odběratele)

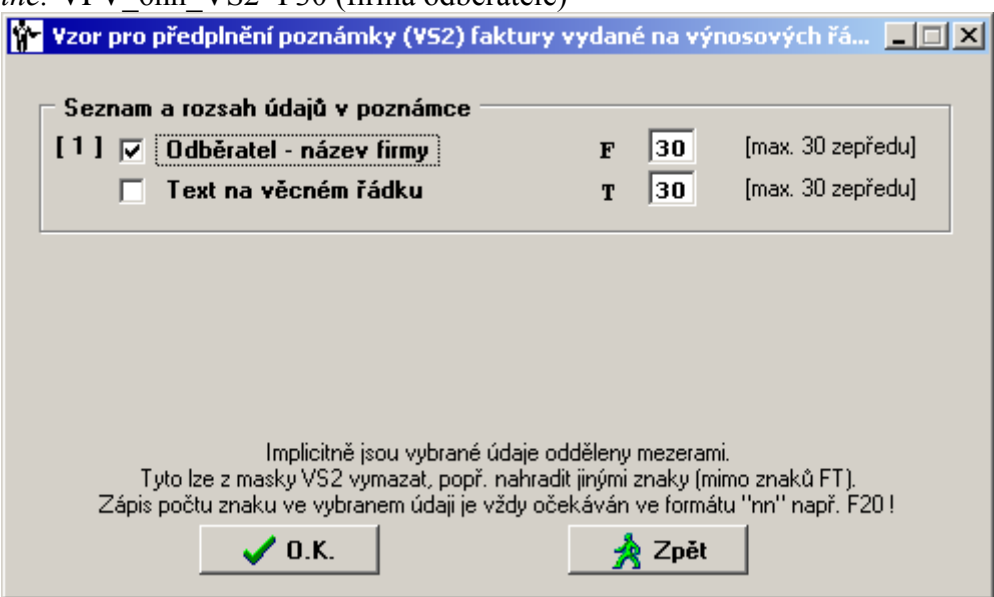

**F.03 Stanovení počtu dní (po vystavení fa vydané) v nichž je povolena její oprava** *formát:* FAKTURACE\_OPRAVA\_FV\_POCET\_DNI=n (kde je "n" počet dnů) *implicitně:* bez omezení

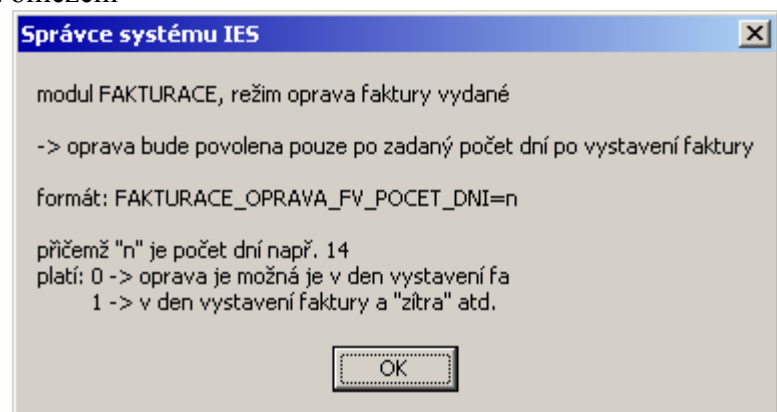

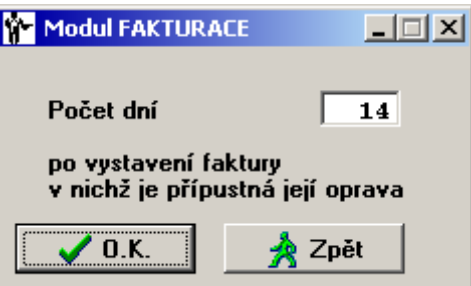

# **F.04 Zaokrouhlování faktur vydaných**

- **1. Automatické zaokrouhlení faktur v národní měně** *za hotové* **na 50ti haléře** *formát:* FAKTURACE\_ZAO\_FV\_ZA\_HOTOVE\_50\_HAL=ANO *implicitně: NE*
- **2. Automatické zaokrouhlení faktur v národní měně** *za hotové* **na celé koruny** *formát:* FAKTURACE\_ZAO\_FV\_ZA\_HOTOVE\_1\_KC=ANO *implicitně: NE*
- **3. Zdanění zaokrouhlení faktur v národní měně** *za hotové formát:* FAKTURACE\_ZAO\_FV\_HOTOVE\_KC\_DPH=NE *implicitně: ANO*
- **4. Zdanění zaokrouhlení faktur v národní měně**  *formát:* FAKTURACE\_ZAO\_FV\_NEHOTOVE\_KC\_DPH=NE *implicitně: ANO*
- **5. Zdanění zaokrouhlení faktur v cizí měně** *za hotové formát:* FAKTURACE\_ZAO\_FV\_HOTOVE\_DPH=NE *implicitně: ANO*
- **6. Zdanění zaokrouhlení faktur v cizí měně**  *formát:* FAKTURACE\_ZAO\_FV\_NEHOTOVE\_DPH=NE *implicitně: ANO*

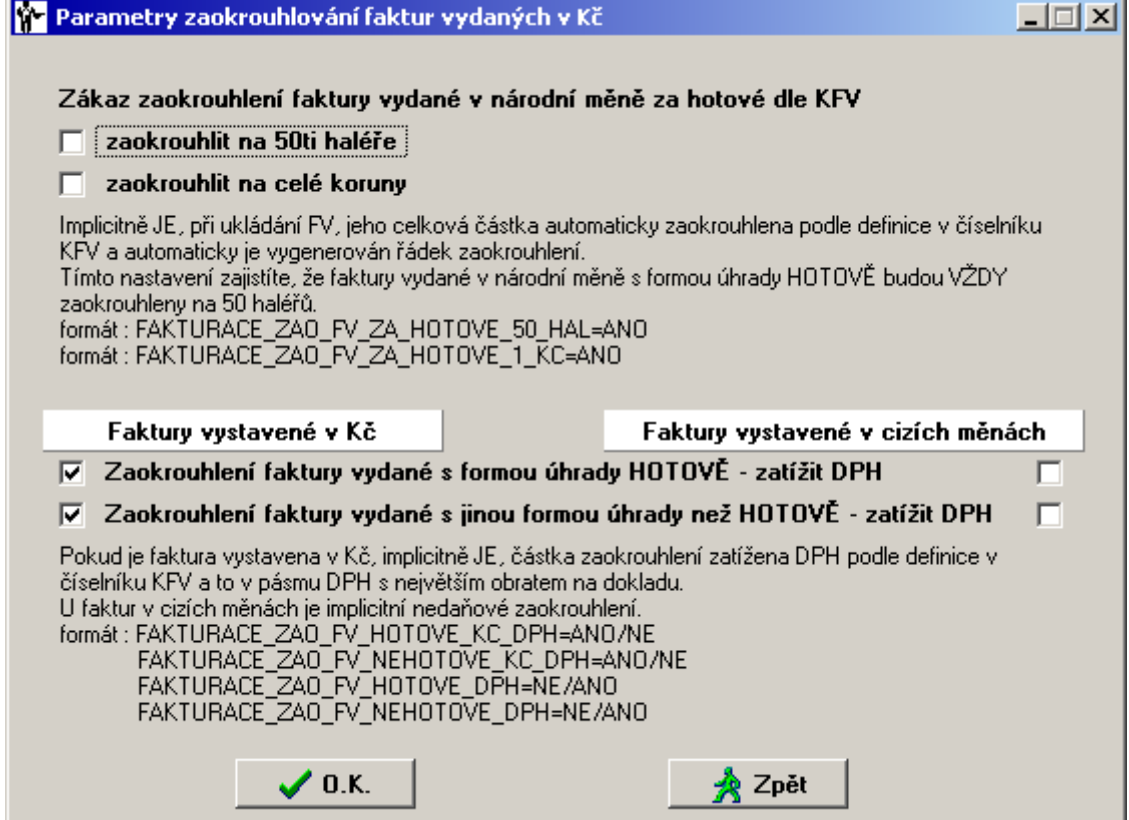

**F.05 Záhlaví a zápatí prodejek při tisku faktur vydaných ze skladu 1. prodejka - záhlaví**

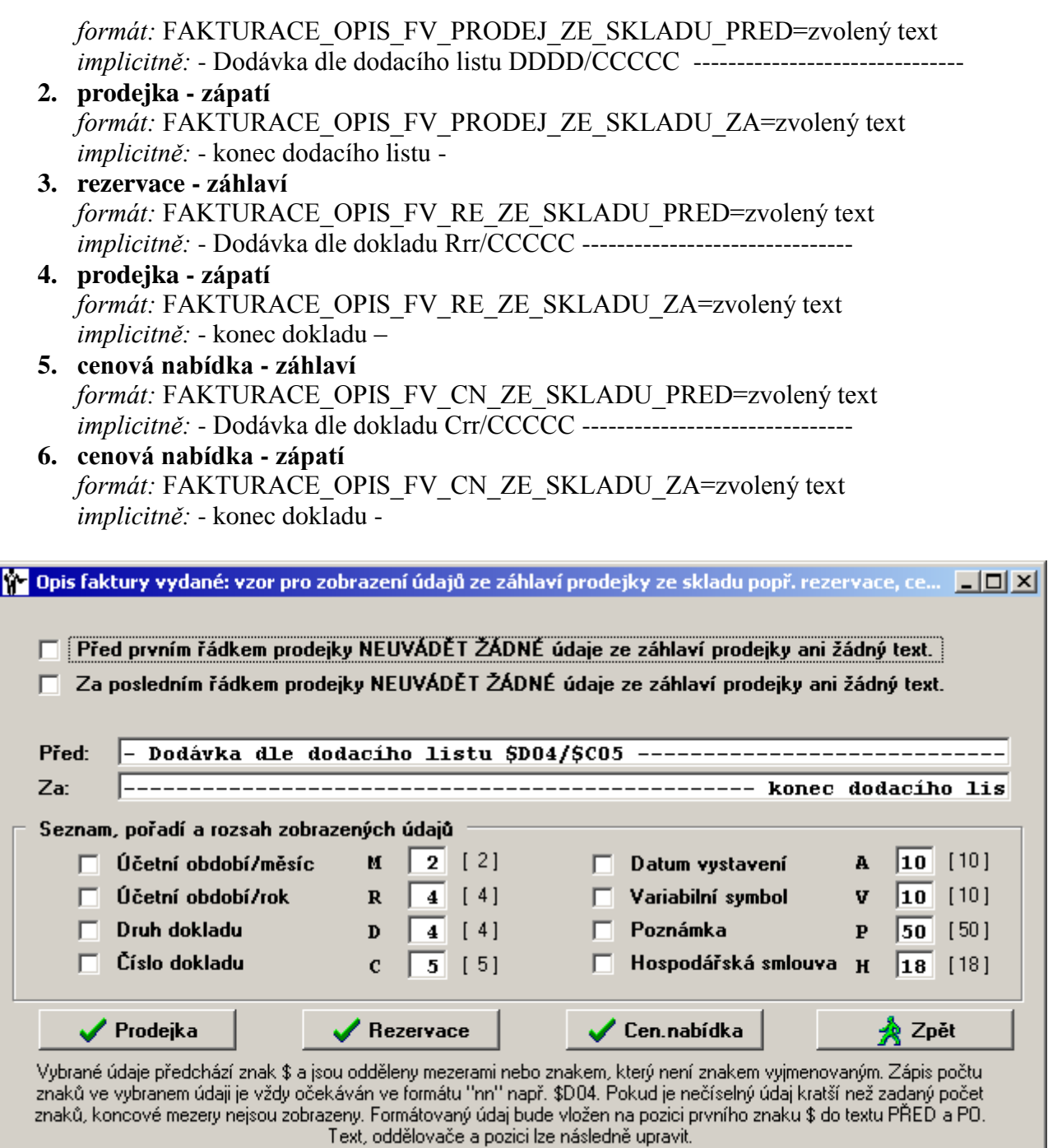

# **F.06 Zápočet zálohy vyšší než je fakturováno (dobropis)**

*formát:* VFV\_ZAPOCET\_ZALOHY\_DOBROPIS\_VOLBA\_FORMY\_UHRADY=ANO *implicitně: NE*, čili automaticky dobropis

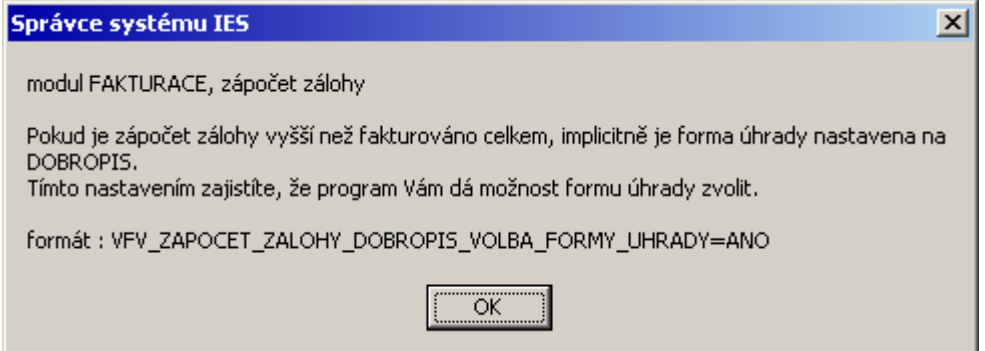

# **F.07 Opis faktury - souhrnného daňového dokladu**

*formát:* VFV\_SDD\_DATUM\_DPH=K datu \$DATUM Vám fakturujeme:

*implicitně: --------------- Datum uskutečnění zdanitelného plnění DD.MM.RRRR ---------------*

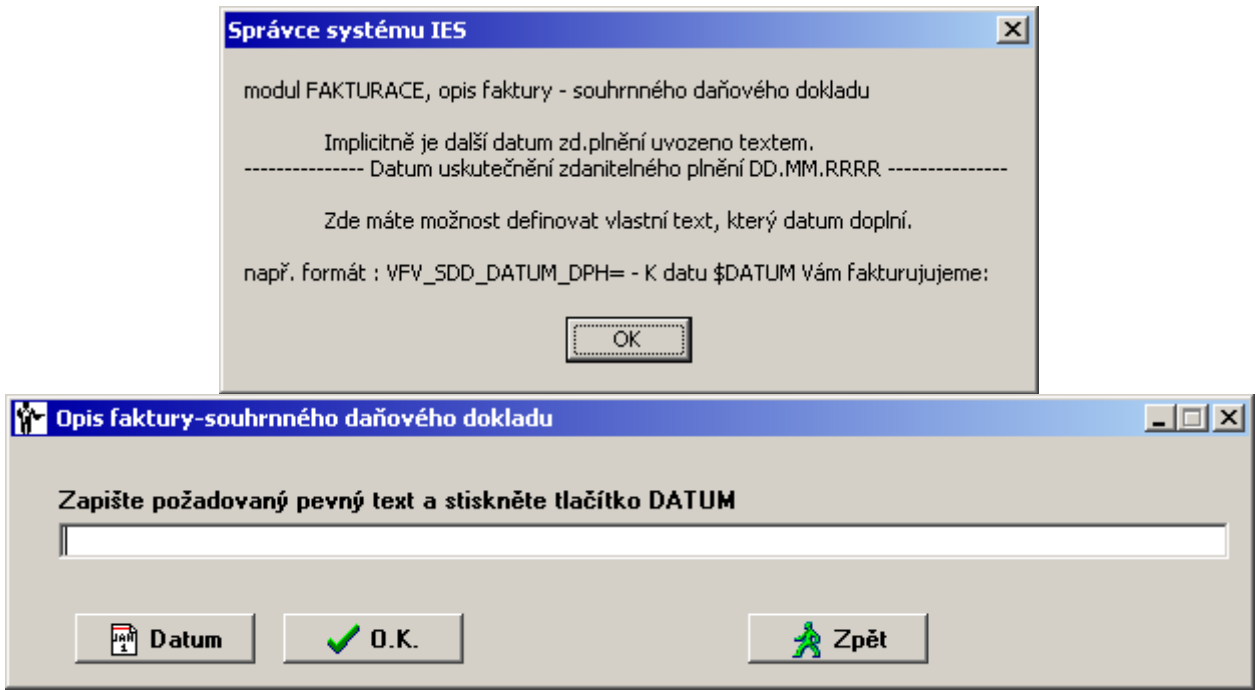

**F.08 Druh zdanitelného plnění na prázdném řádku fa vydané dle číselníku KFV** *formát:* VFV\_DRUHDPH\_NED\_DLE\_KFV=ANO

*implicitně: NE*

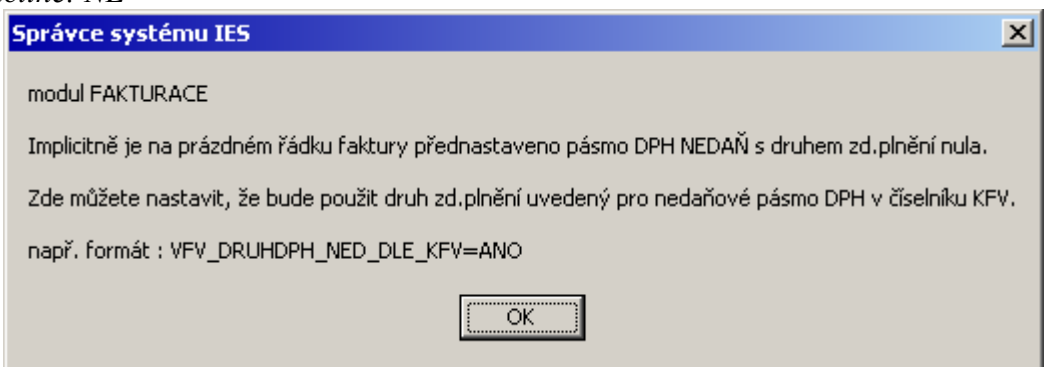

**F.09 Zákaz upozornění na firmu 4 před tiskem fa vydané**  *formát:* VFV\_F4\_FV\_HLASIT\_ODBERATELE4=NE *implicitně: ANO*

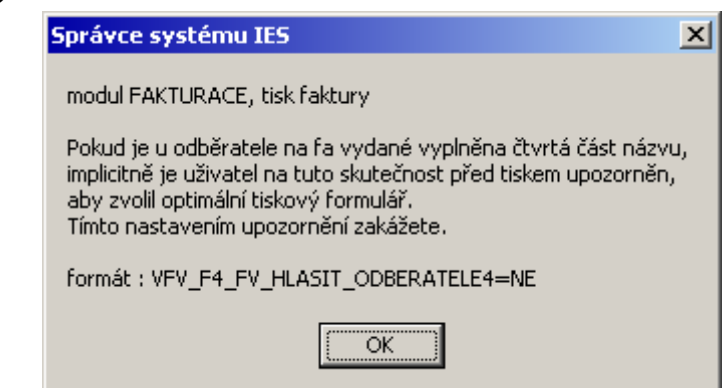

**F.10 Období vykazovací povinnosti bude předplněno měsícem a rokem z data zdanitelného plnění**  *formát:* VFV\_DATUMDPH\_MESICROK\_VYKAZOVACIPOVINNOST =ANO *implicitně: NE*

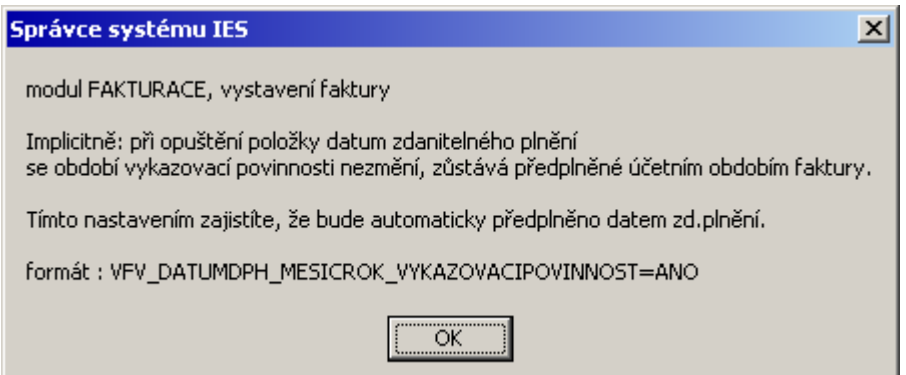

# **F.11 Zneviditelnění tlačítka "Průběžná splatnost"**

*formát:* VFV\_PRUBEZNASPLATNOST=NE *implicitně: ANO*

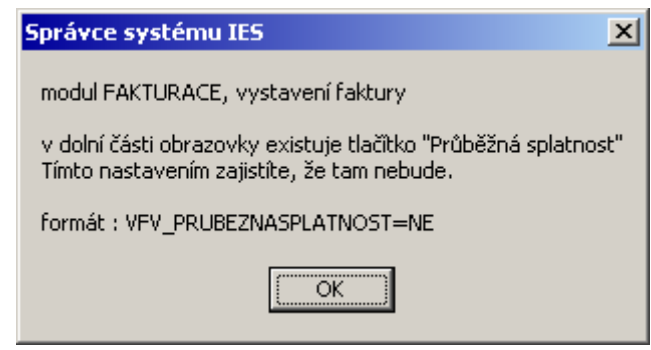

**F.12 Zápis VS/čísla faktury vydané na prodejku ze skladu** *formát:* VFV\_VS\_FA\_DO\_SD=ANO

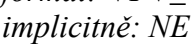

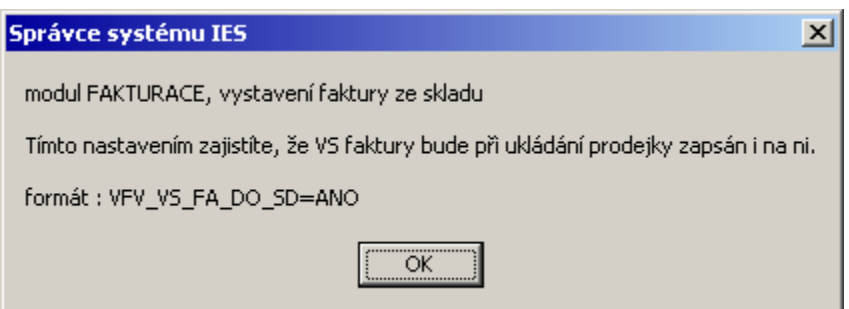

**F.13 Datum vystavení nepřednastaví datum splatnosti a datum zd.plnění** *formát:* VFV\_DATUM\_SPLATNOST=NE

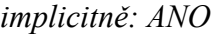

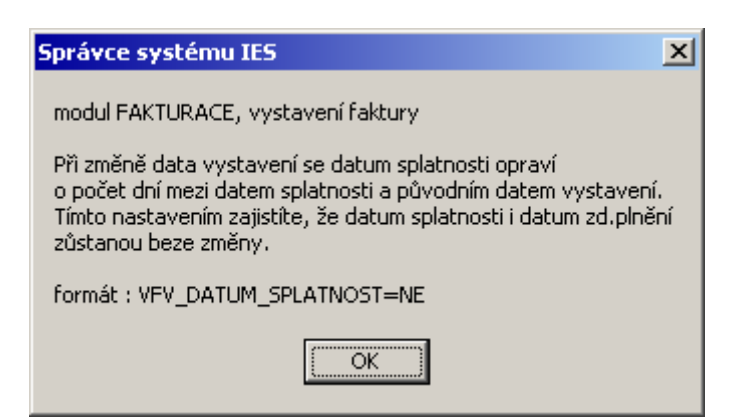

**F.14 Výčet údajů v seznamu vydaných faktur**

#### *formát:* VFV\_ROLOVANI\_FH=xx\_nn …

*implicitně: KFV, Identifikace, Číslo faktury, Odběratel, Částka celkem, Vystavil, Okamžik vyhotovení dokladu*

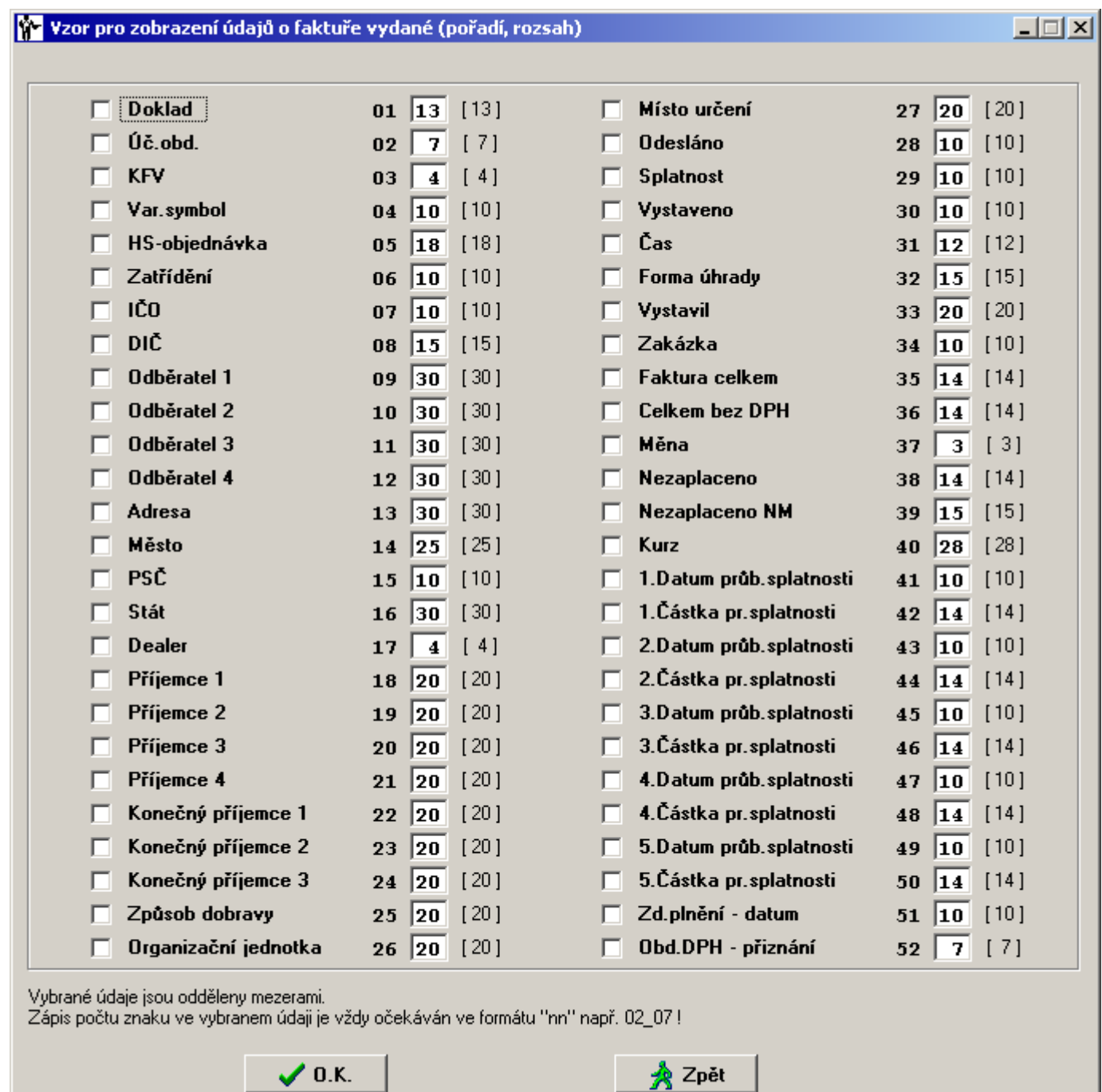

#### **F.15 Nezadané číslo střediska na fakturační položce převzato z číselníku KFV** *formát:* VFV\_STREDISKO\_FP\_KFV=ANO *implicitně: NE*

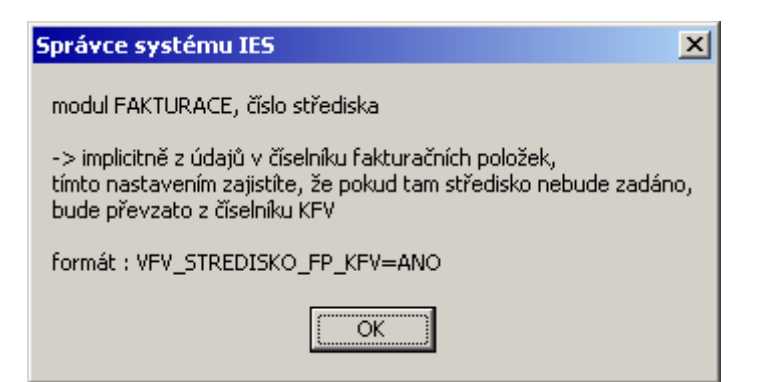

**F.16 Převod nezaplacených faktur z minulého roku, filtry upřesňující výběr** *formát:* VFV\_PREVODFA\_FILTRY=ANO *implicitně: NE*

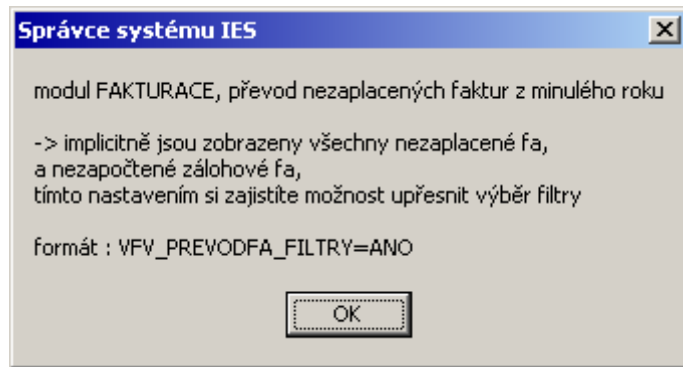

**F.17 Kopie faktur z minulého roku, filtry upřesňující výběr** *formát:* VFV\_KOPIEFA\_ZMINLET\_FILTRY=ANO *implicitně: NE*

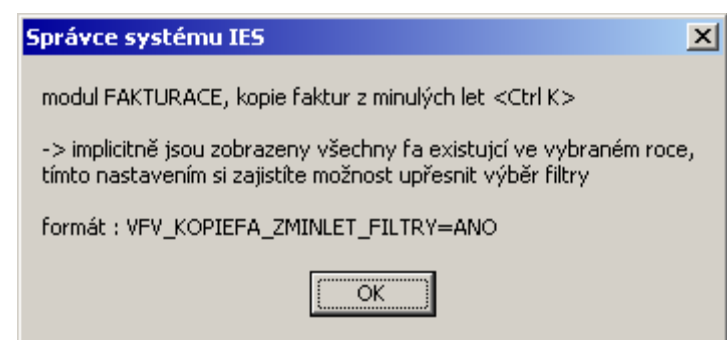

**F.18 Vystavování faktury vydané, předplnění minulým odběratelem** *formát:* VFV\_PREDPLNIT\_MINULEHO\_ODBERATELE=ANO *implicitně: NE*

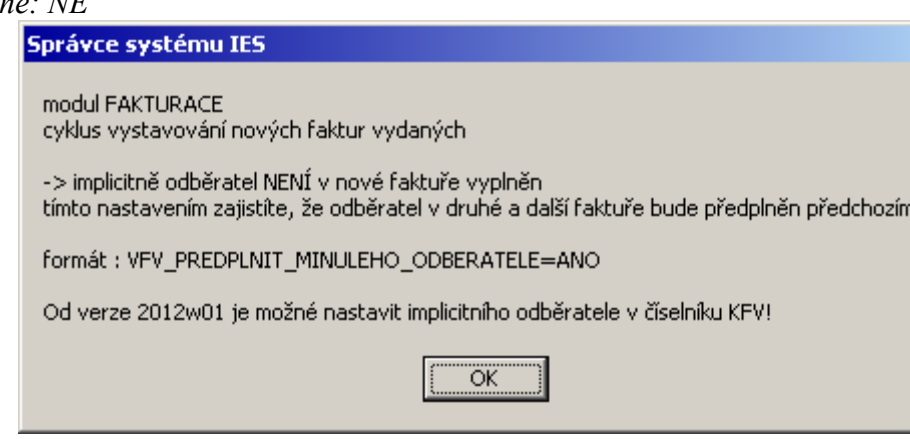

 $x<sub>l</sub>$ 

# **F.19 Vystavování faktury vydané, DPH na řádku je shora spočteno koeficientem** *formát:* VFV\_DPH\_RADEKFV\_KOEFICIENTEM=ANO

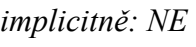

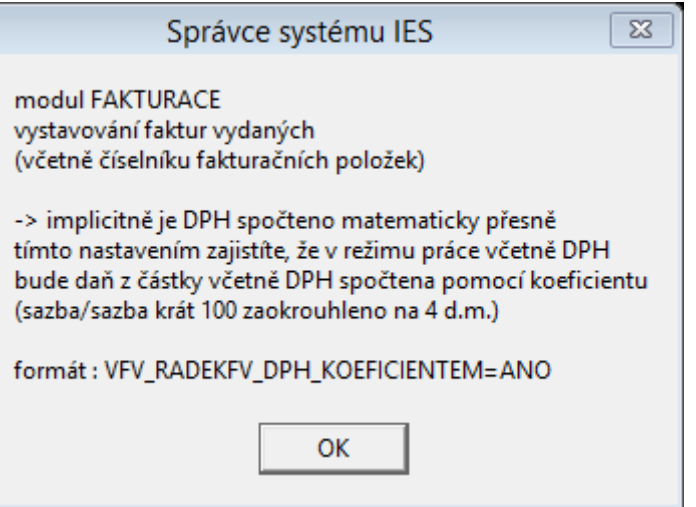

# **L.01 Předkontace fa došlé, zákaz přepisu VS2/poznámky názvem dodavatele** *formát:* LFD\_DODAVATEL\_DO\_POZNAMKA\_UR=NE

*implicitně: ANO*

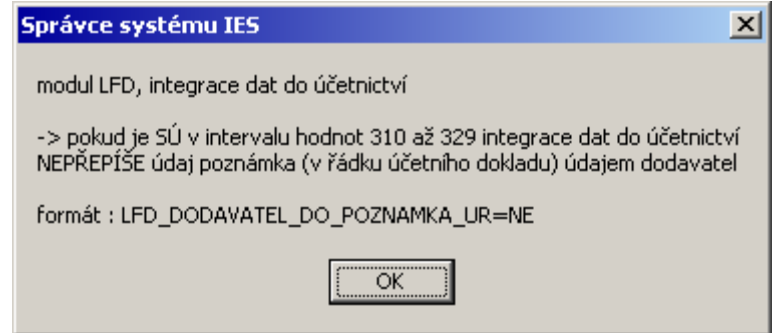

**L.02 Předkontace fa došlé, obsah údaje VS2/poznámky na řádcích s účtem dodavatelů** *formát:* LFD\_321\_314\_VS2=Xnn

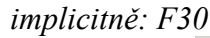

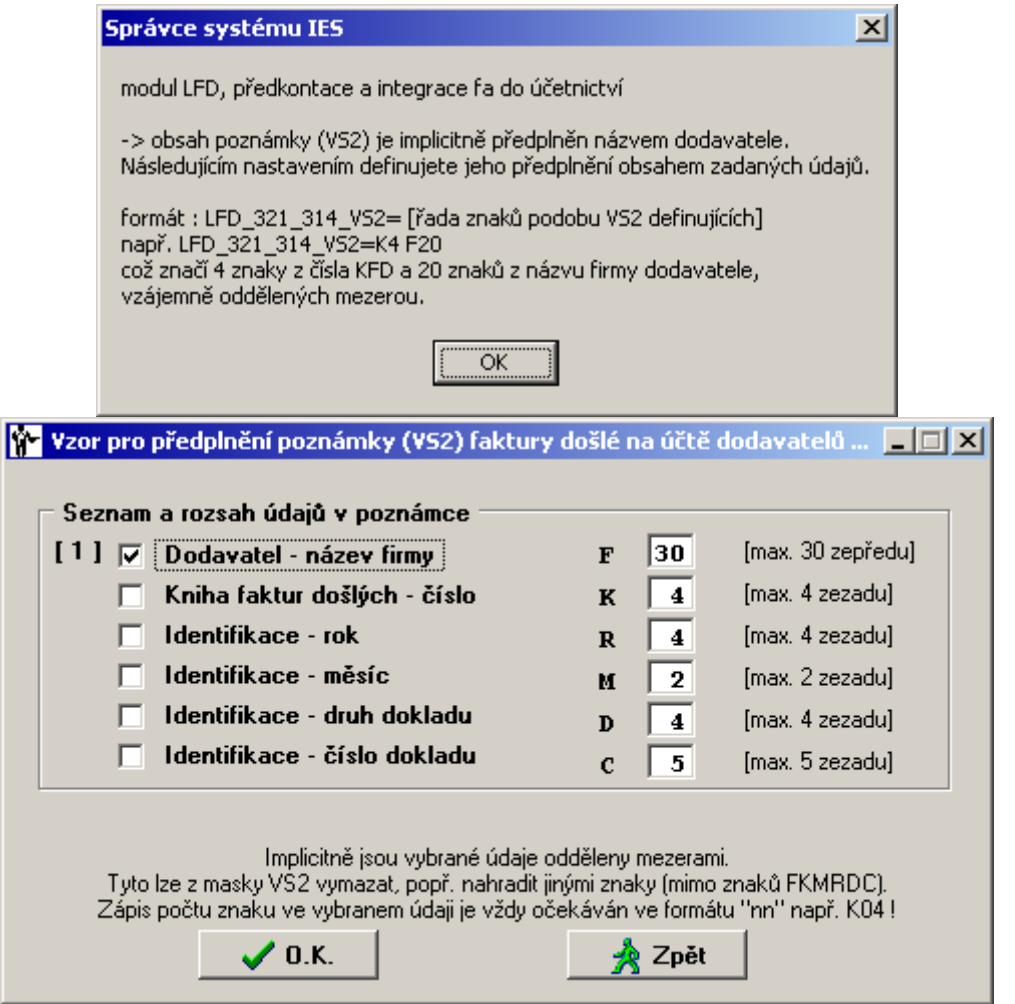

**L.03 Příznak vyplnění poznámky na externí adrese při vystavování příkazu k úhradě** *formát:* LFD\_BPU\_ExPoznBlok=ANO *implicitně: NE*

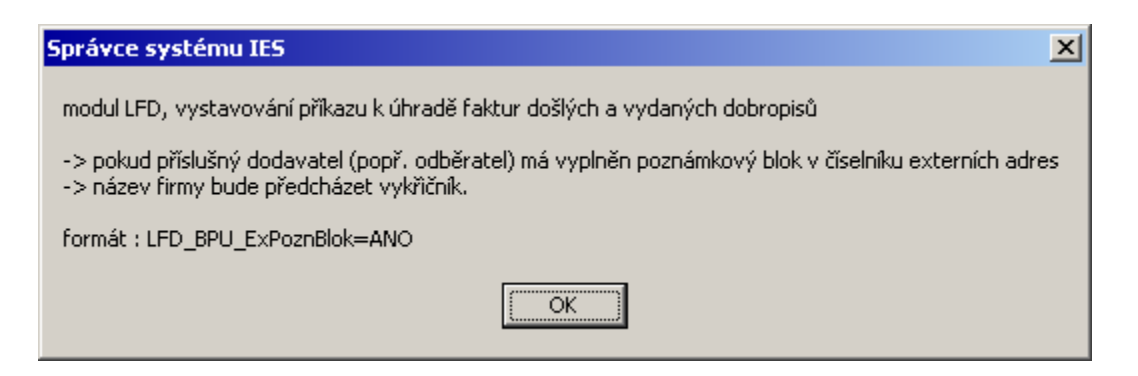

## **L.04 Automatické nastavení oznamovací povinnosti plateb fyzickým osobám při vystavování faktury došlé**

*formát:* LFD\_KFD\_OZNAMOVACI\_POVINNOST=00n,00n

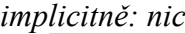

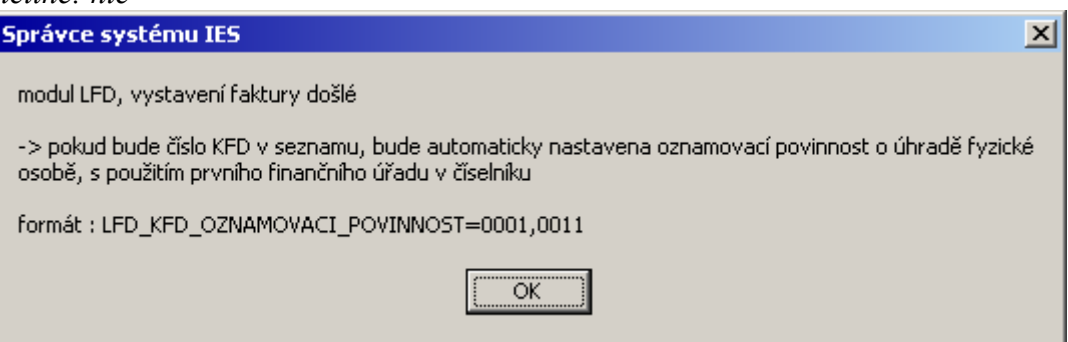

#### **L.05 Import externích platebních příkazů do zálohových faktur došlých** *formát:* LFD\_VSTUP\_TEXT\_FD=ANO

*implicitně: NE*

*Ostatní funkce. Import externích platebních příkazů do zálohových faktur*

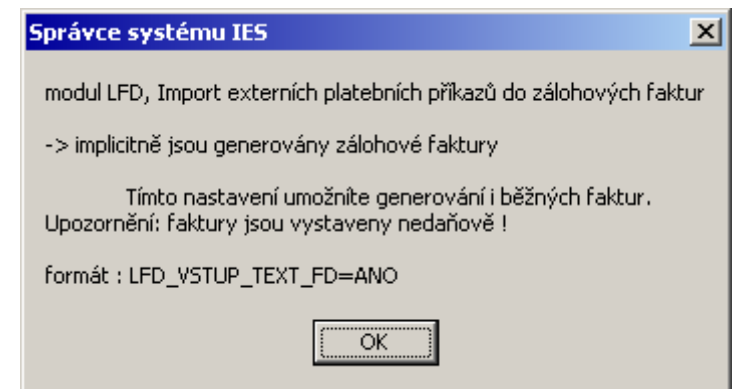

# **L.06 Opis zálohových faktur došlých**

*formát:* LFD\_OPIS\_ZALOH=ANO

*implicitně: NE*

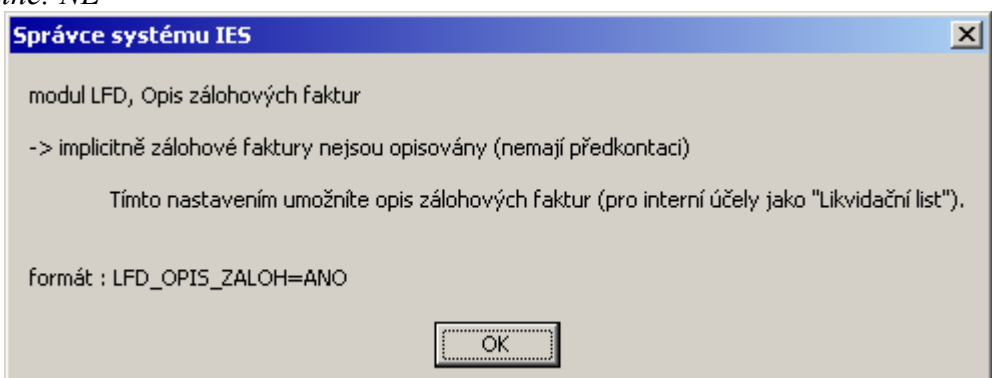

# **L.07 Příkazy k úhradě splátek se splatností v pátek** *formát:* LFD\_PRIKAZKUHRADE\_PATEK\_AZ\_NEDELE=ANO

*implicitně: NE*

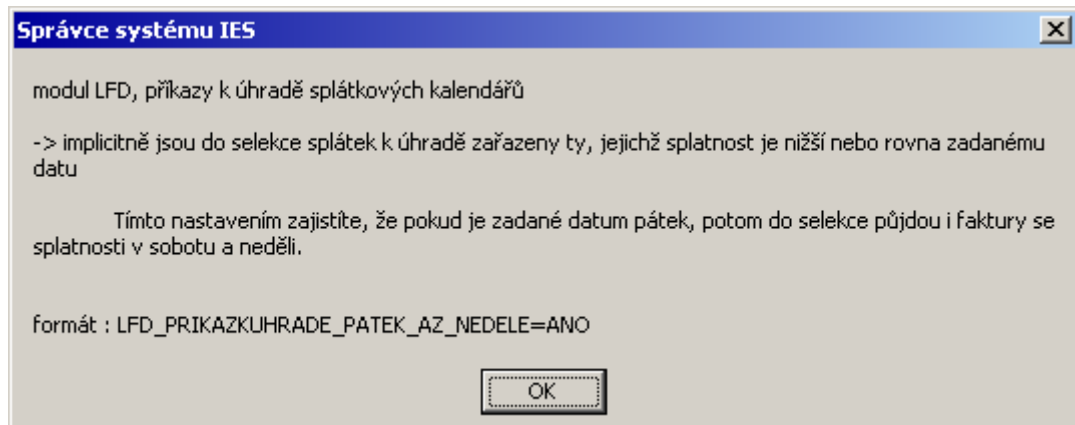

**L.08 Měsíc a rok z data zd.plnění budou předplněny do období vykazovací povinnosti** *formát:* LFD\_DATUMDPH\_MESICROK\_VYKAZOVACIPOVINNOST=ANO *implicitně: NE*

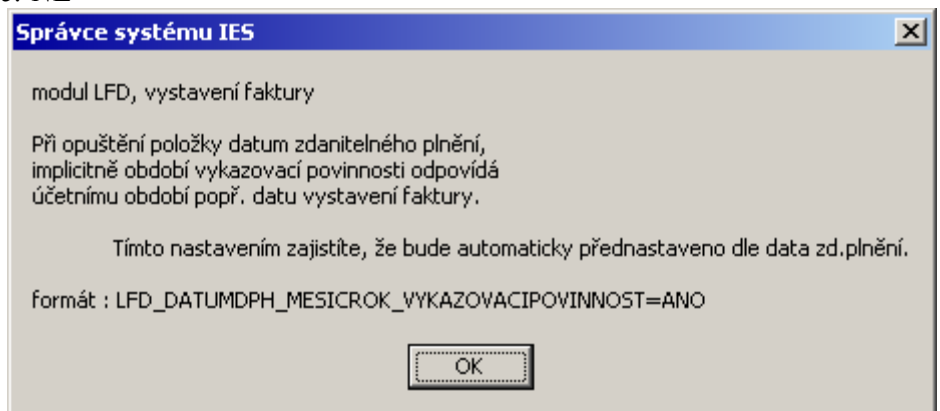

**L.09 Komentář k předplnění faktury došlé kumulovanou příjemkou ze skladu <Ctrl F7>** *formát:* LFD\_TEXT\_PRO\_KUM\_PRIJEMKU=Příjemka ze skladu \$DOKLAD *implicitně: nic pro položkové předplnění*

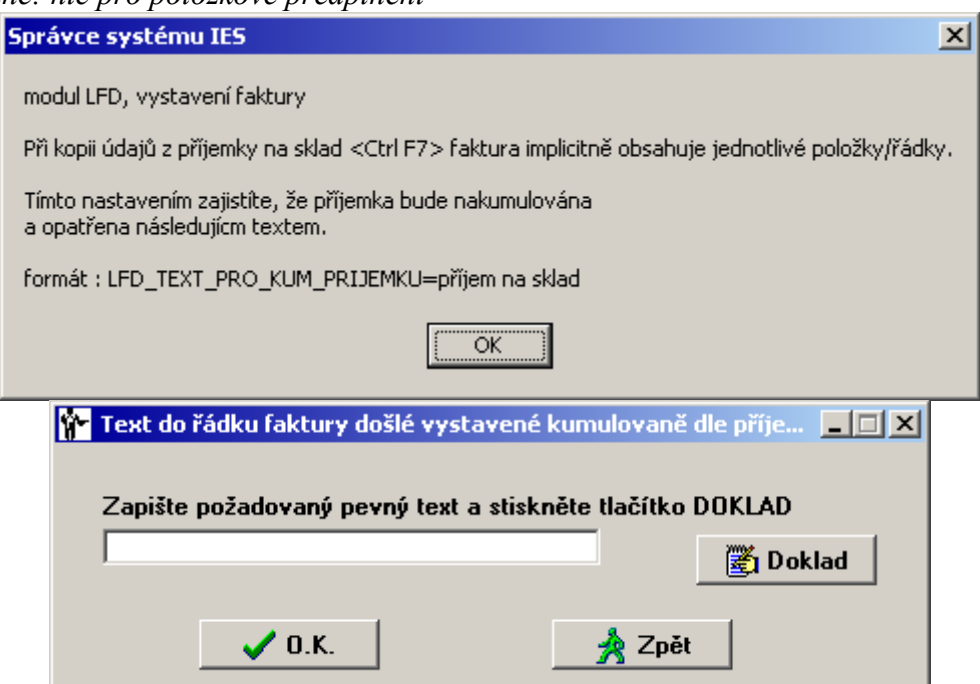

*formát:* LFD\_ROLOVANI\_LH=xx\_nn …

*implicitně: KFD, Identifikace, Číslo fa, Dodavatel, Částka, Vystavil, Okamžik vyhotovení dokladu*   $\Box$ 

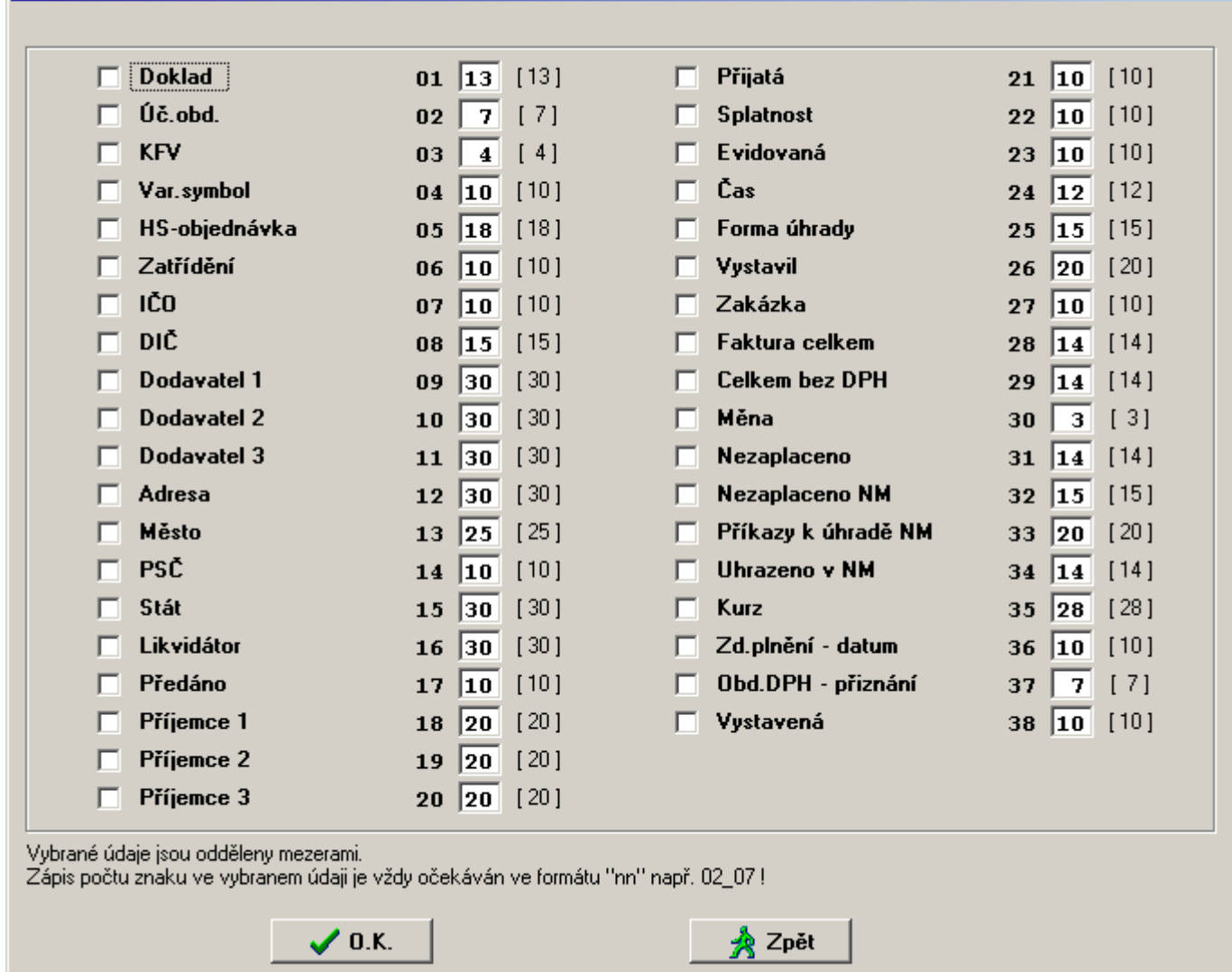

# **L.11 Zneviditelnění tlačítka "Průběžná splatnost"**

*formát:* LFD\_PRUBEZNASPLATNOST=NE *implicitně: ANO*

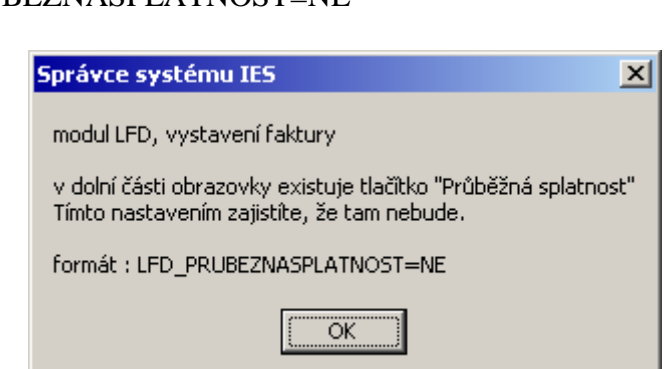

**L.12 Nezadané číslo střediska na likvidační položce převzato z číselníku KFD** *formát:* LFD\_STREDISKO\_LP\_KFD=ANO *implicitně: NE*

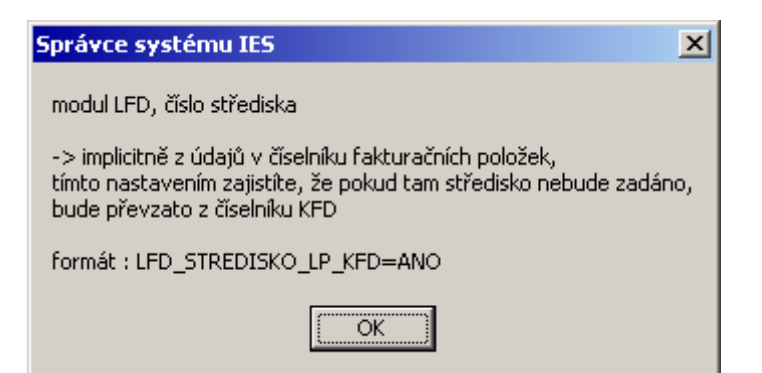

**L.13 Převod nezaplacených faktur z minulého roku, filtry upřesňující výběr** *formát:* LFD\_PREVODFA\_FILTRY=ANO

*implicitně: NE*

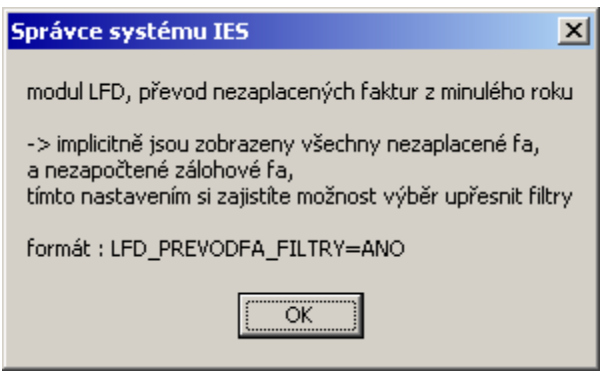

**L.14 Vystavování faktury došlé, předplnění minulým dodavatelem** *formát:* LFD\_PREDPLNIT\_MINULEHO\_DODAVATELE=ANO *implicitně: NE*

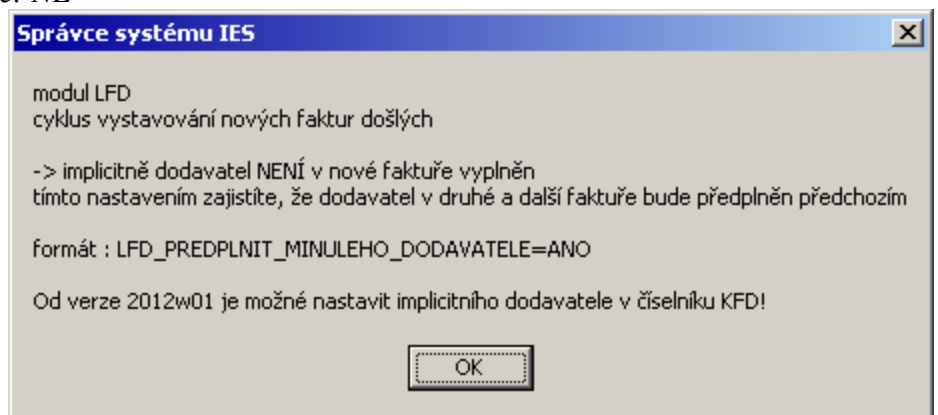

**L.15 Předplnění VS2/poznámka na nákladových řádcích předkontace dodavatelem** *formát:* LFD\_NAKLADY\_VS2\_DODAVATEL=ANO

*implicitně: NE*

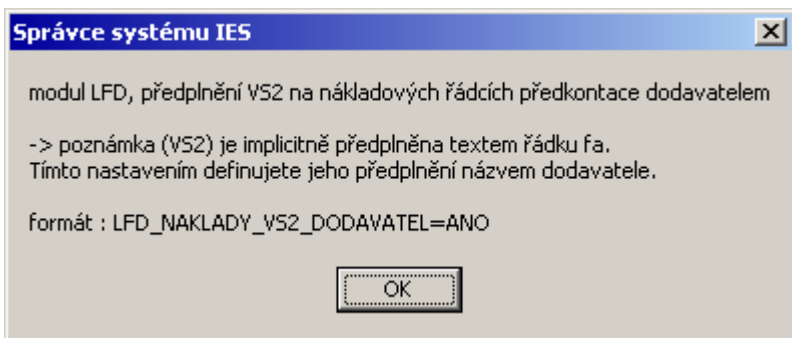

**L.16 Předplnění hodnoty příkazu k úhradě faktury v cizí měně**

# *formát:* LFD\_PU\_NEZAPLACENO\_CIZI\_MENA=ANO

*implicitně: NE*

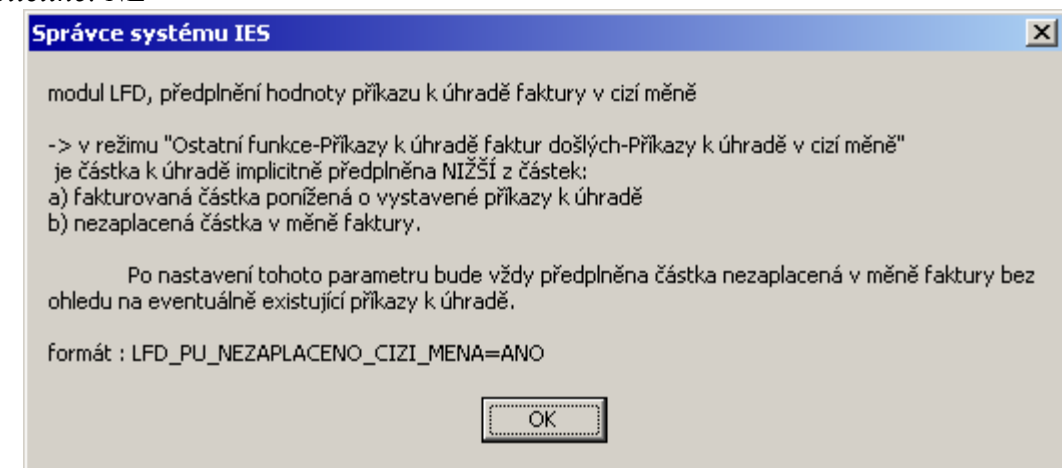

# **L.17 Variabilní symbol faktury došlé s nečíselnými znaky**

*formát:* LFD\_VS\_NECISELNE\_ZNAKY=ANO *implicitně: NE*

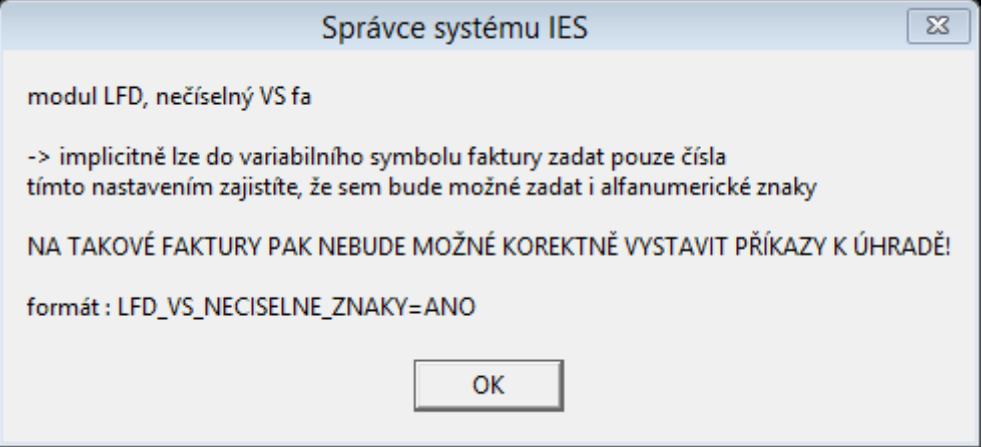

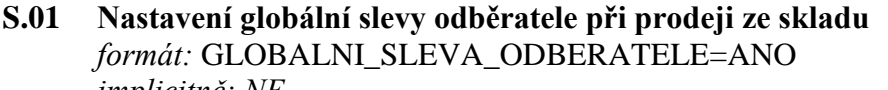

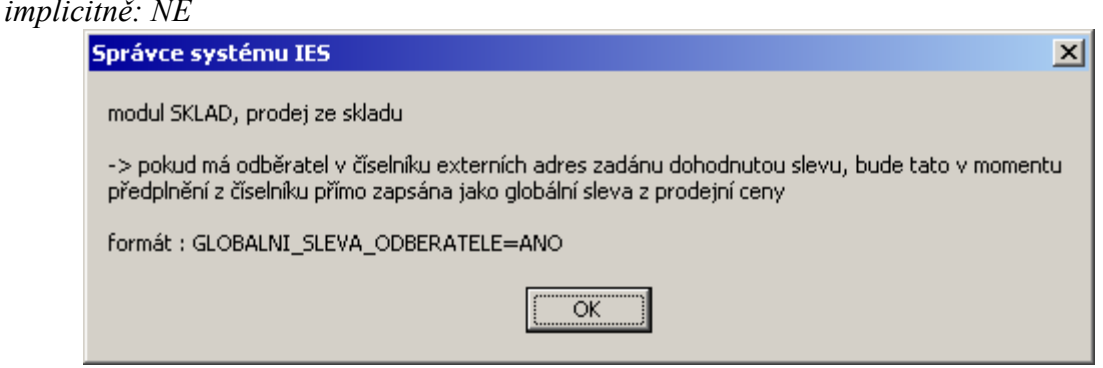

**S.02 Prodejka, zobrazení globální slevy po předplnění odběratele z externí adresy** *formát:* GLOBALNI\_SLEVA\_AUTOMATICKY=ANO

*implicitně: NE*

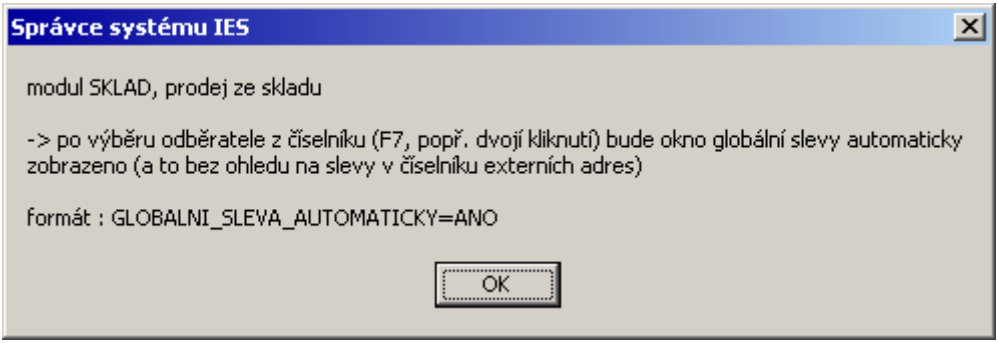

**S.03 Opis skladových dokladů, přesný výpočet počtu obalů dle počtu vydaných/přijatých MJ** Platí pouze pro speciální znakové opisy s údaji o obalech.

*formát:* PREP\_OBAL\_DELENY=ANO

SKUP\_OBAL\_DELENY=ANO

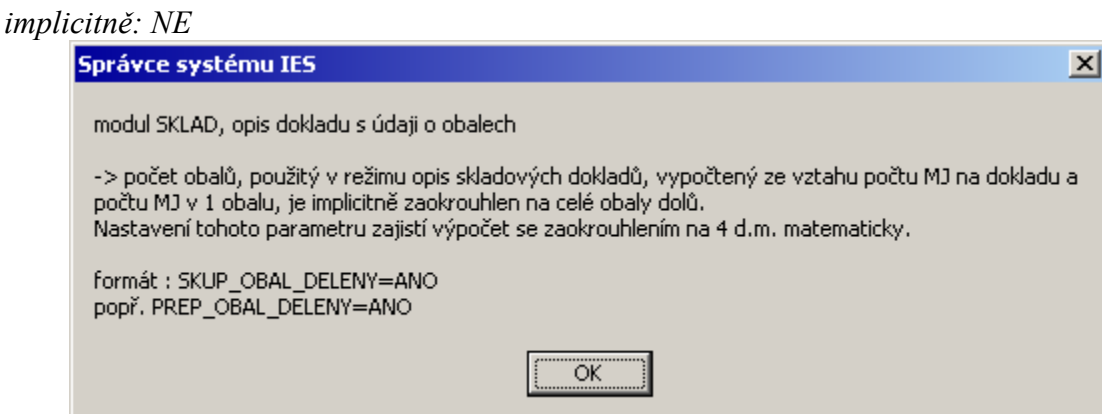

**S.04 Výčet údajů v seznamu karet zásob**

*formát:* SKLAD\_KZ\_F7=xx\_nn …

*implicitně: Sklad, Číslo karty, šarže, Název karty, Zůstatek MJ, Disponibilní počet MJ, Poznámka, Čárový kód*

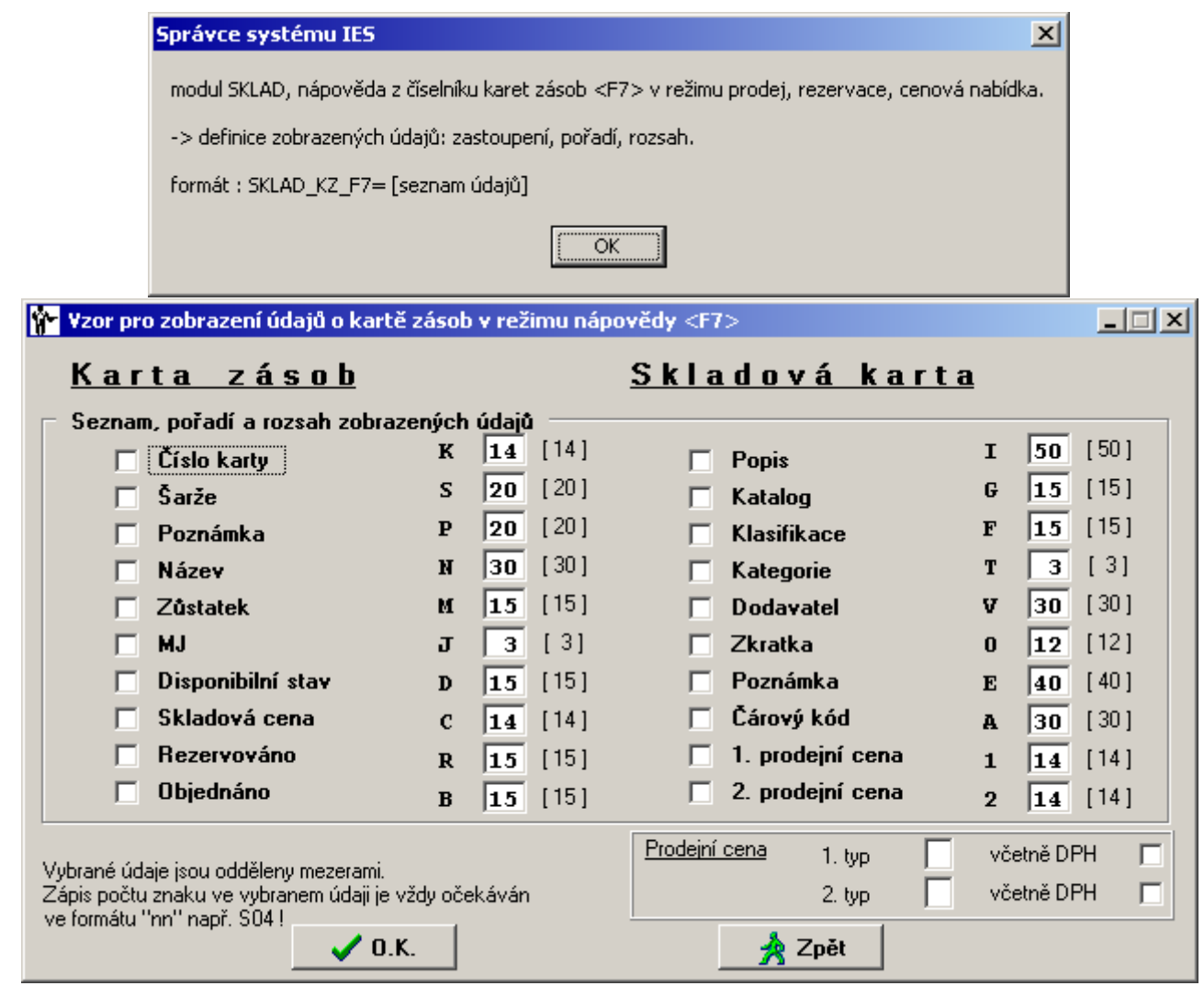

**S.05 Výkaz o obalech, definice skladů s obaly (Slovensko)** *formát:*

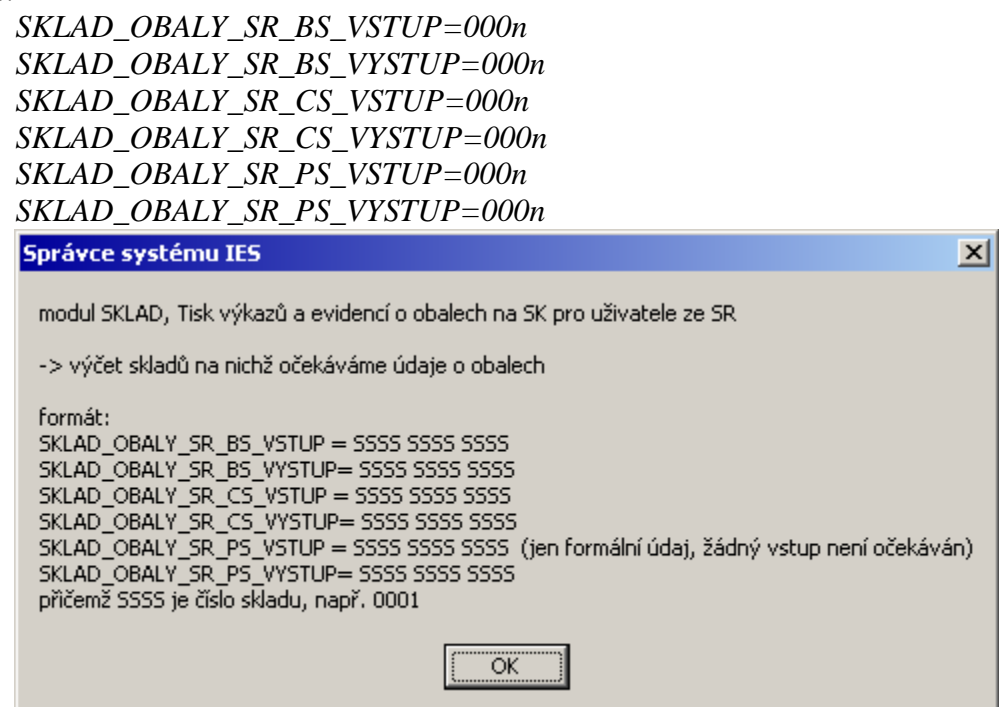

**S.06 Rolování skladových dokladů, zobrazení poznámky ze záhlaví** *formát:* SD\_SHPOZNAMKA\_ZOBRAZ=n

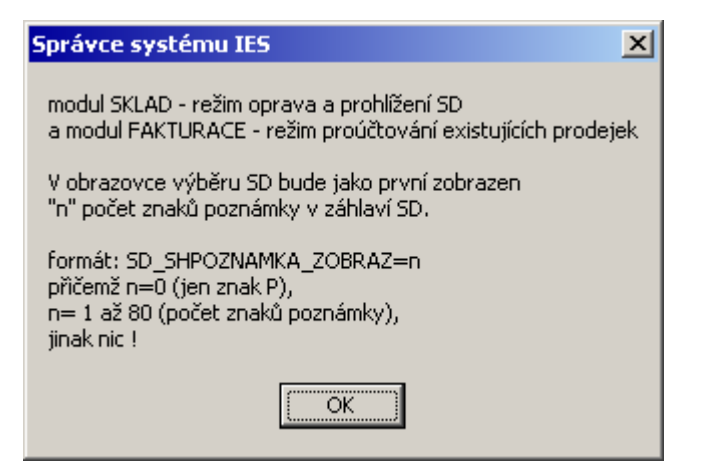

**S.07 Prodejní cena nastavena přednostně dle cenové nabídky**

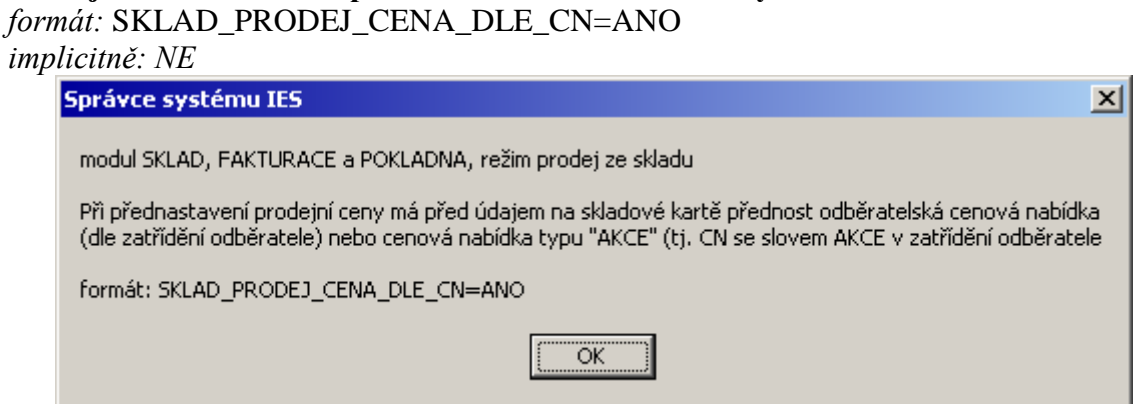

#### **S.08 Prodej ze skladu, stanovení minimální obchodní přirážky** *formát:*

SKLAD\_PRODEJ\_CENA\_MIN\_%OP:VAROVANI=20.00 SKLAD\_PRODEJ\_CENA\_MIN\_%OP:ZAKAZ=10.00

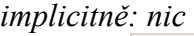

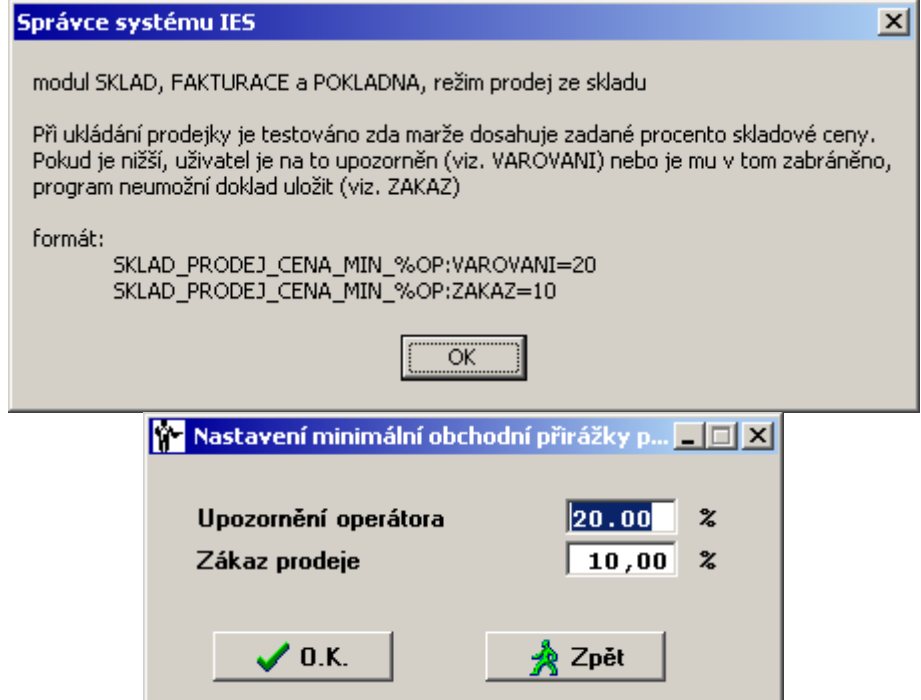

**S.09 Zákaz následné korekce prodejní ceny** *formát:* SKLAD\_PRODEJ\_CENA\_ZAKAZ\_EDITACE=ANO

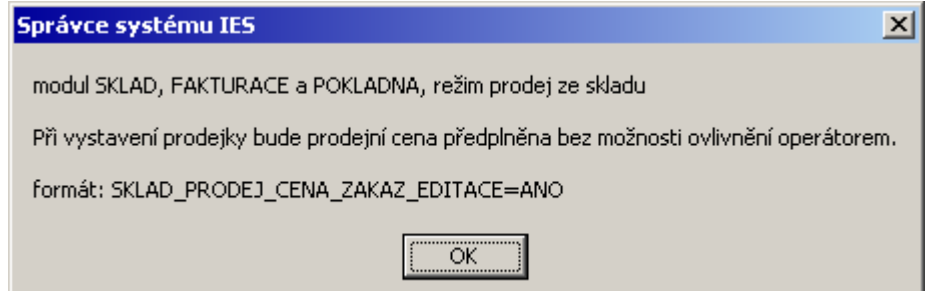

#### **S.10 Nastavení maximální a minimální nákupní ceny při příjmu na sklad** *formát:*

SKLAD\_PRIJEM\_CENA\_%SC\_MIN:VAROVANI=90.00 SKLAD\_PRIJEM\_CENA\_%SC\_MAX:VAROVANI=110.00 SKLAD\_PRIJEM\_CENA\_%SC\_MIN:ZAKAZ=75.00 SKLAD\_PRIJEM\_CENA\_%SC\_MAX:ZAKAZ=125.00 *implicitně: nic*

Správce systému IES  $\vert x \vert$ modul SKLAD, režim příjem na sklad -> při ukládání příjemky je testováno zda nákupní cena dosahuje maximální (minimální) zadané procento skladové ceny. Pokud je vyšší (nižší), uživatel je na to upozorněn (viz. VAROVANI) nebo je mu v tom zabráněno, program neumožní doklad uložit (viz. ZAKAZ) formát: SKLAD\_PRIJEM\_CENA\_%SC\_MIN:VAROVANI=90<br>SKLAD\_PRIJEM\_CENA\_%SC\_MIN:ZAKAZ=75 SKLAD\_PRIJEM\_CENA\_%SC\_MAX:VAROVANI=110 SKLAD\_PRIJEM\_CENA\_%SC\_MAX:ZAKAZ=125 öκ **W Nastavení maximální a minimální nákup... A O** X Upozornění operátora minimální % SC vůči NC ll90.00l  $\overline{\mathbf{z}}$ maximální % SC vůči NC  $|110,00|$  $\boldsymbol{z}$ Zákaz příjmu minimální % SC vůči NC 75,00  $\boldsymbol{\mathsf{z}}$ maximální % SC vůči NC  $125,00$  $\boldsymbol{\mathsf{z}}$  $\checkmark$  o.k. Zpět Vysvětlení: je-li jako mez udáno 120, nákupní cena nesmí být menší (větší) než 120% skladové ceny na kartě zásob.<br>Např. při skladové ceně 100 Kč/MJ, nákupní cena nesmí být

menší (větší) než 120 Kč/MJ.

**S.11 Parametry zaokrouhlování skladových dokladů** *formát:*

SKLAD\_ZAO\_SD\_KC=ANO SKLAD\_ZAO\_SD\_KC\_DPH=ANO SKLAD\_ZAO\_SD=ANO SKLAD\_ZAO\_SD\_DPH=ANO

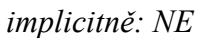

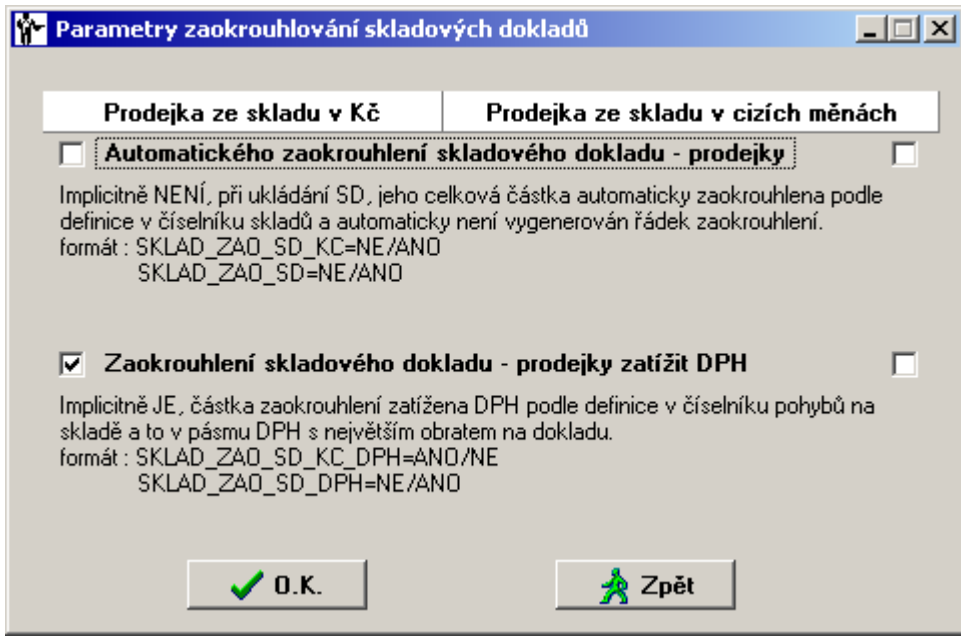

**S.12 Varování při rezervaci zboží bez zásoby na skladě** *formát:*

SKLAD\_REZERVACE\_BEZ\_ZASOBY\_VAROVANI=ANO *implicitně: NE*

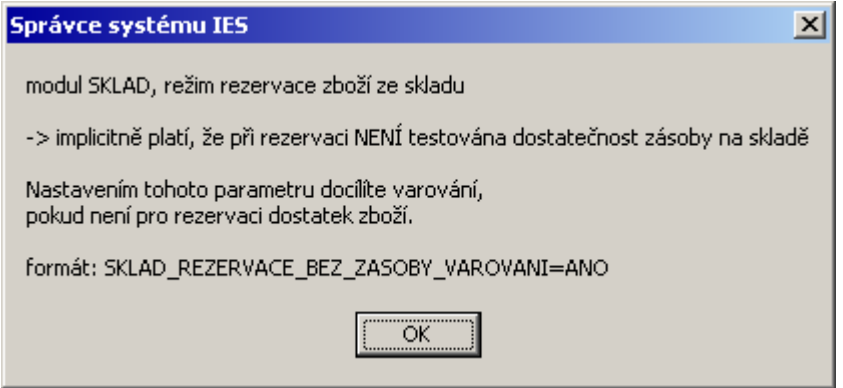

### **S.13 Prodejka: skrytí slev při tisku**

*formát:* SKLAD\_PRODEJKA\_TISKNOUT\_SLEVY=NE

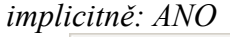

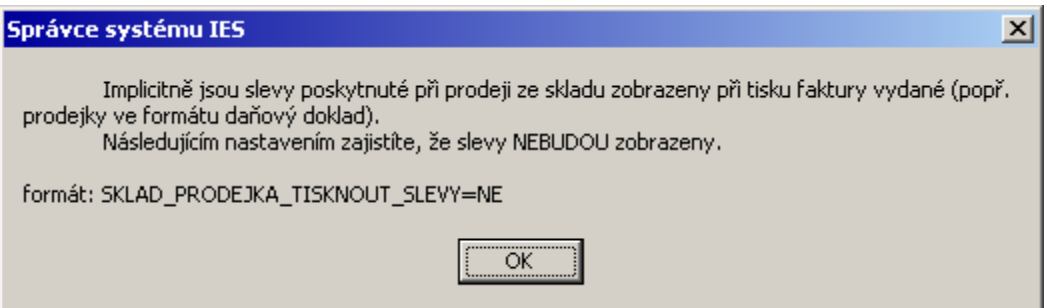

**S.14 Prodejka: prodejní ceny dle cenové nabídky, ignorování typu ceny** *formát:* SKLAD\_CENA\_DLE\_CN\_IGNOROVAT\_TYPCENY=ANO *implicitně: NE*

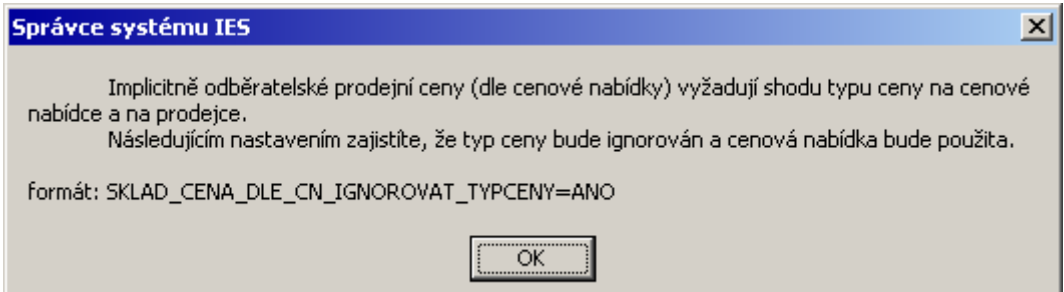

#### **S.15 INTRASTAT, zákaz vstupu ostatní fakturace** *formát:* SKLAD\_INTRASTAT\_FAKTURACE=NE

*implicitně: ANO*

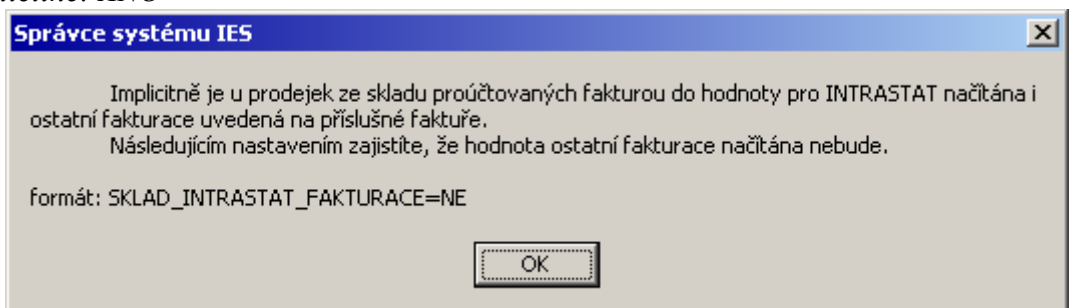

**S.16 Prodejka: prodejní ceny dle cenové nabídky, zohlední globální slevy** *formát:* SKLAD\_PC\_CN\_GLOBALNISLEVY=ANO

*implicitně: NE*

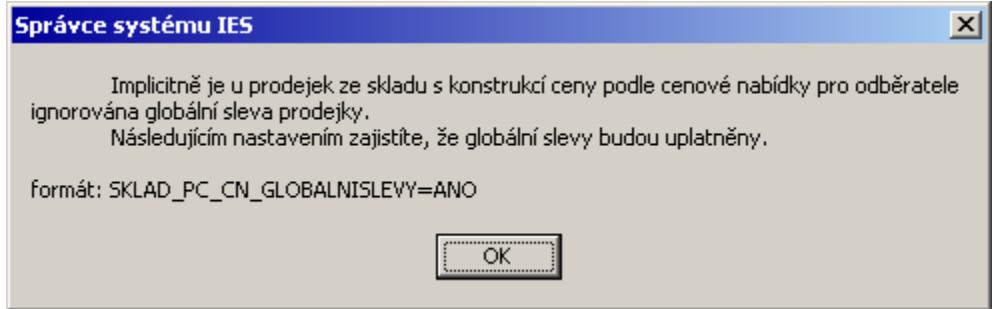

# **S.17 Výběr karty pomocí čárových kódů**

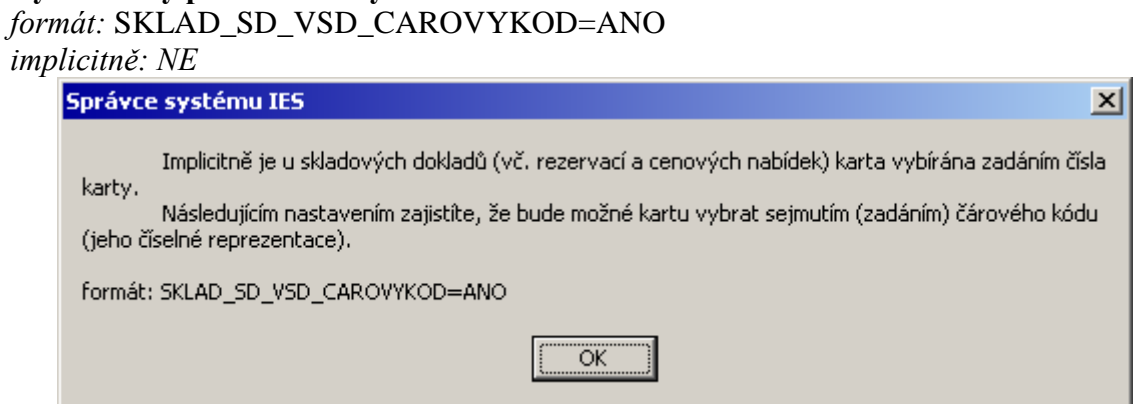

**S.18 Výpočet pevných prodejních cen na skladové kartě** *formát:* SKLAD\_PREPOCET\_PPC\_SK\_VZDY=ANO *implicitně: NE*

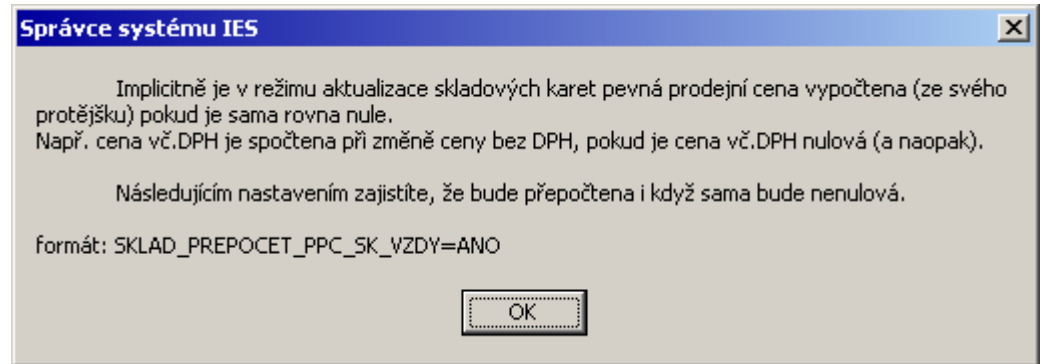

# **S.19 Ignorování odběratelských slev na externí adrese**

*formát:* IGNORUJ\_SLEVY\_SK\_V\_EA=ANO *implicitně: NE*

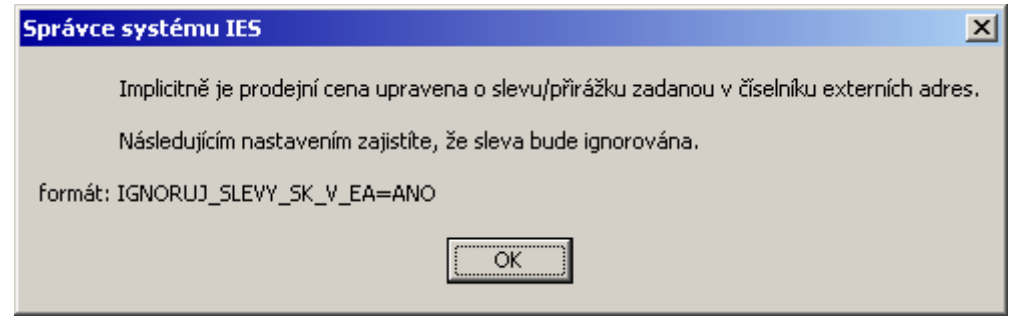

#### **S.20 Upozornění na změnu data či účetního období při ukládání skladového dokladu** *formát:* SKLAD\_UPOZORNINAZMENU\_DATA\_UCOBDOBI=ANO *implicitně: NE*

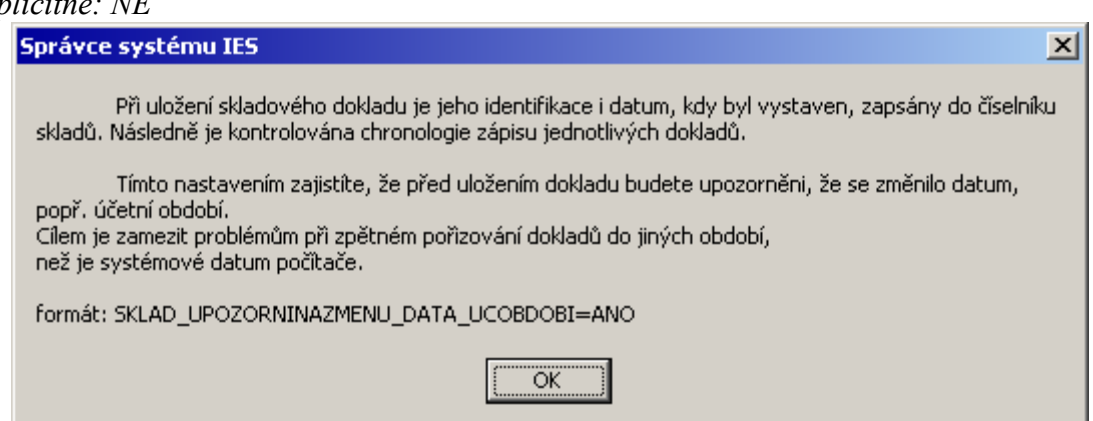

**S.21 Prodej dle cenové nabídky s ignorováním konečných znaků v čísle karty**

*formát:* SKLAD\_PC\_CN\_CK\_POCETZNAKU=n (kde **n** smí být v intervalu 1 až 14) *implicitně: 14*

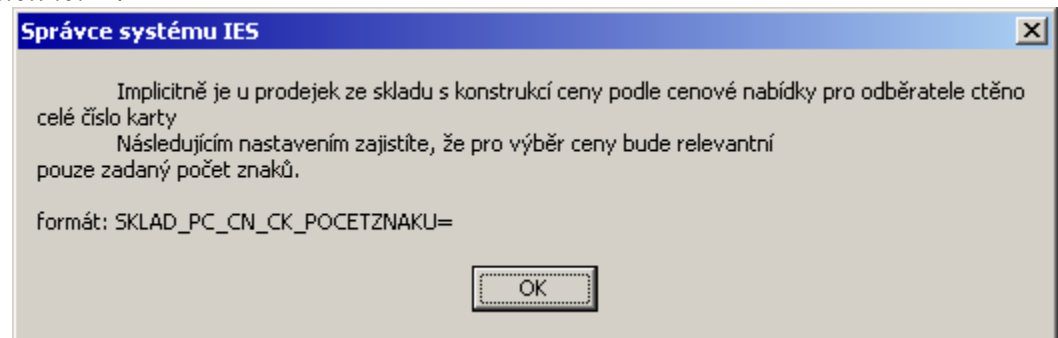

**S.22 Kopie příjemek a výdejek i z jiných skladů** *formát:* SKLAD\_KOPIE\_PRIJEM\_VYDEJ\_MEZI\_SKLADY=ANO *implicitně: NE*

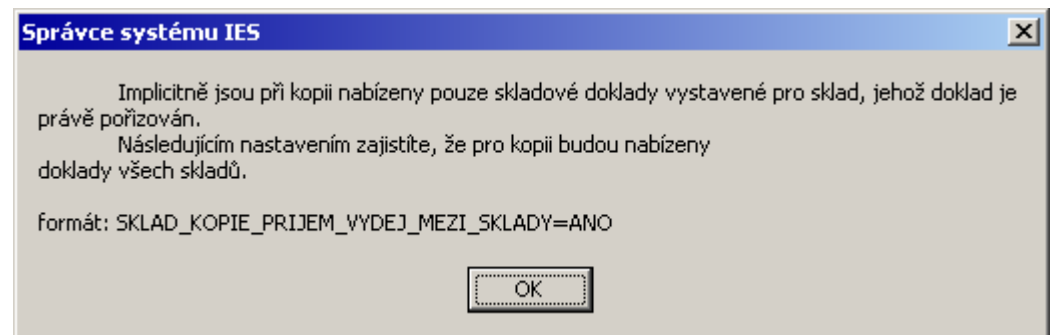

**S.23 Kopie cenových nabídek do prodejky i z jiných skladů** *formát:* SKLAD\_PRODEJ\_CN\_RUZNE\_SKLADY=ANO

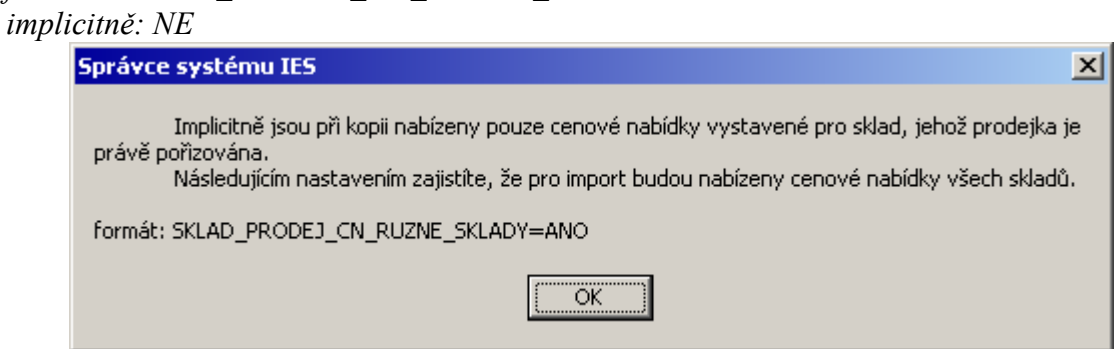

**S.24 Ceny z odběratelského ceníku, převzít poznámky na cenové nabídce** *formát:* SKLAD\_PRODEJ\_ODBCENIK\_POZNAMKY=ANO

*implicitně: NE*

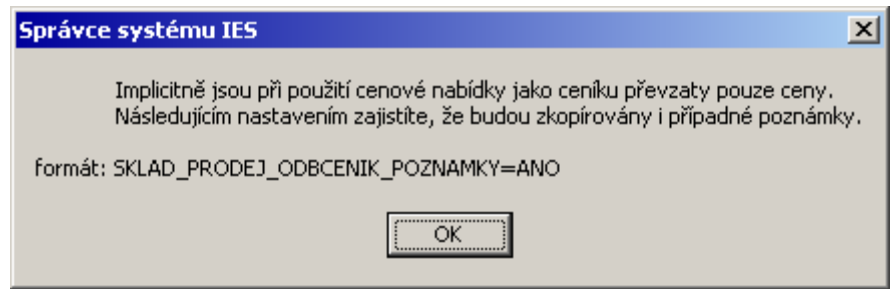

#### **S.25 Číslo karty do VS1 položkové předkontace** *formát:* SKLAD\_PREDKONTACE\_SD\_CK\_DO\_VS1=ANO *implicitně: NE*

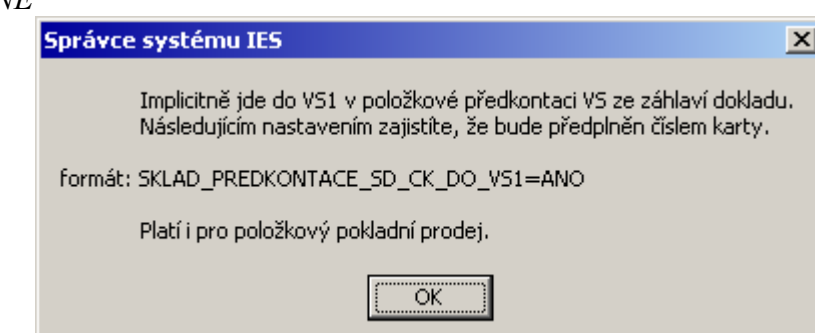

**S.26 Okno prodejních cen vždy zobrazí i skladovou cenu** *formát:* SKLAD\_F8\_SKLCENA=ANO *implicitně: NE*

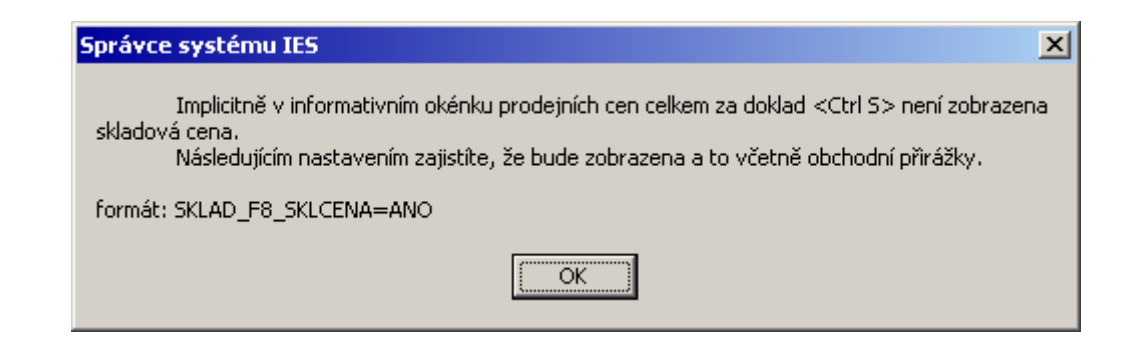

## **S.27 Název karty do VS2 položkové předkontace** *formát:* SKLAD\_PREDKONTACE\_SD\_CK\_DO\_VS1=ANO

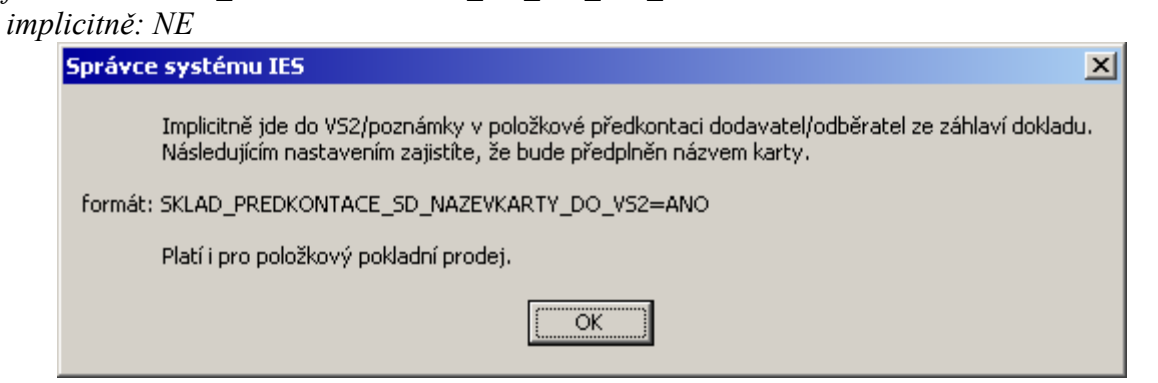

#### **S.28 Kontrola vyskladnění, zadání počtu MJ**

*formát:* SKLAD\_KONTROLA\_SD\_CARKOD\_ZADAT\_MJ=ANO *implicitně: NE*

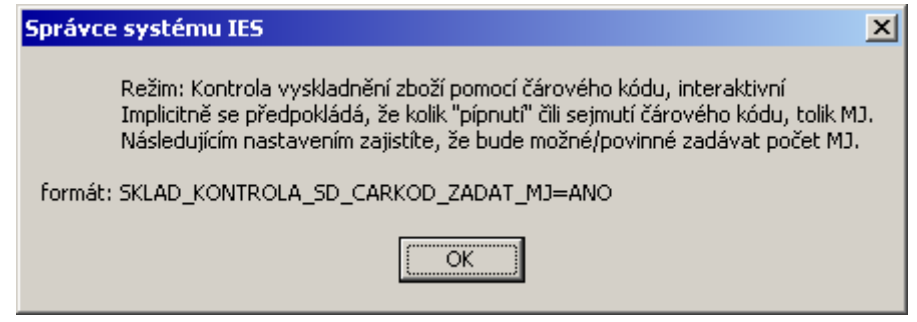

#### **S.29 Kontrola vyskladnění, cílový adresář prodejek ke kontrole** *formát:* SKLAD\_KONTROLA\_SD\_CARKOD\_ADRESAR\_KAM=C:\KAM

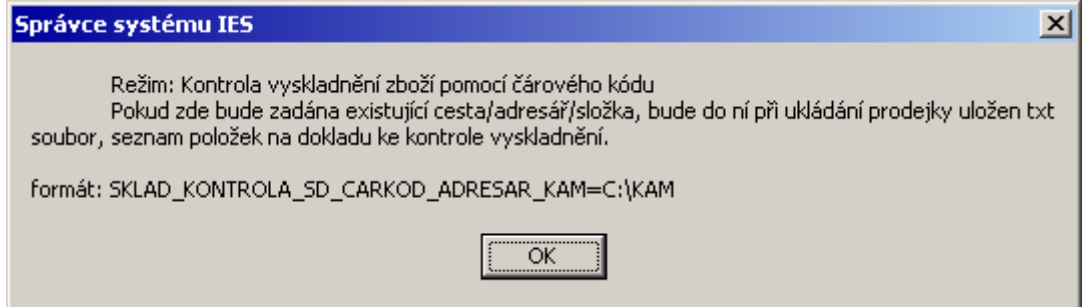

**S.30 Kontrola vyskladnění, adresář prodejek z terminálu ke kontrole** *formát:* SKLAD\_KONTROLA\_SD\_CARKOD\_ADRESAR\_ODKUD=C:\ODKUD

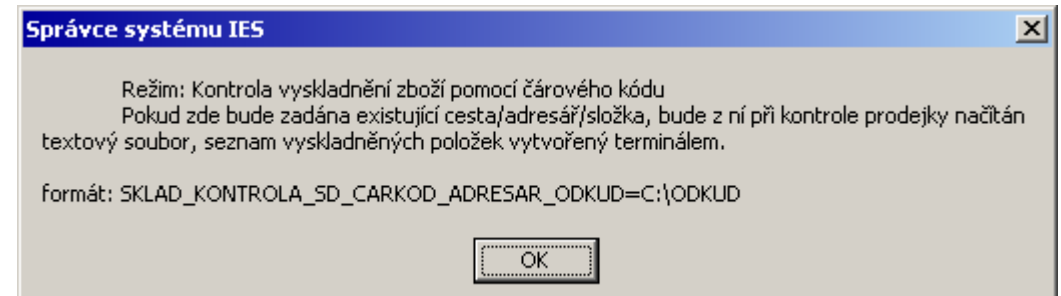

#### **S.31 Kontrola vyskladnění, adresář prodejek z terminálu, kopie po kontrole** *formát:* SKLAD\_KONTROLA\_SD\_CARKOD\_ADRESAR\_KOPIE=C:\KOPIE

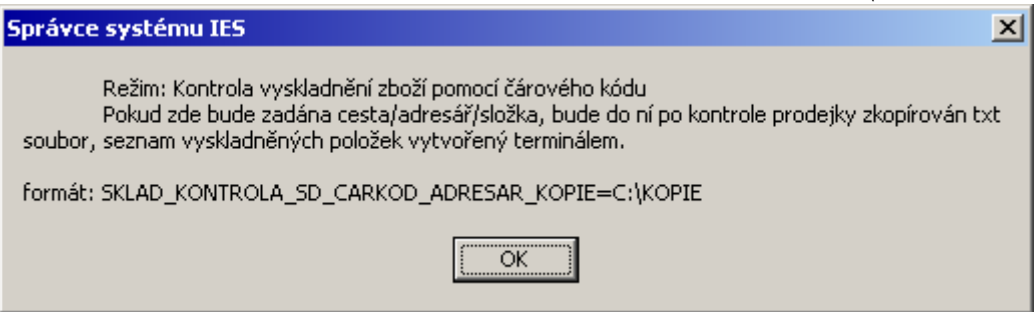

# **S.32 Manuální číslování rezervací a cenových nabídek** *formát:* SKLAD\_RE\_CN\_MANUALNI\_CISLOVANI=ANO

*implicitně: NE*

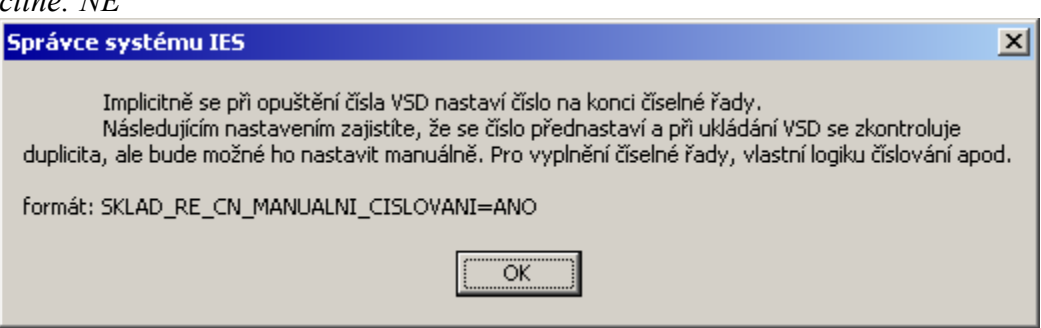

# **S.33 Výčet údajů v seznamu skladových dokladů**

*formát:* SKLAD\_ROLOVANI\_SD=xx\_nn ...

*implicitně: Sklad, Identifikace, Název firmy, Typ pohybu, Intrastat-povaha transakce, Měna, Druh dokladu, Vystavil, Okamžik vyhotovení dokladu, Skladová cena, Prodejní cena bez DPH, C e l k e m, popř. zakázka* 

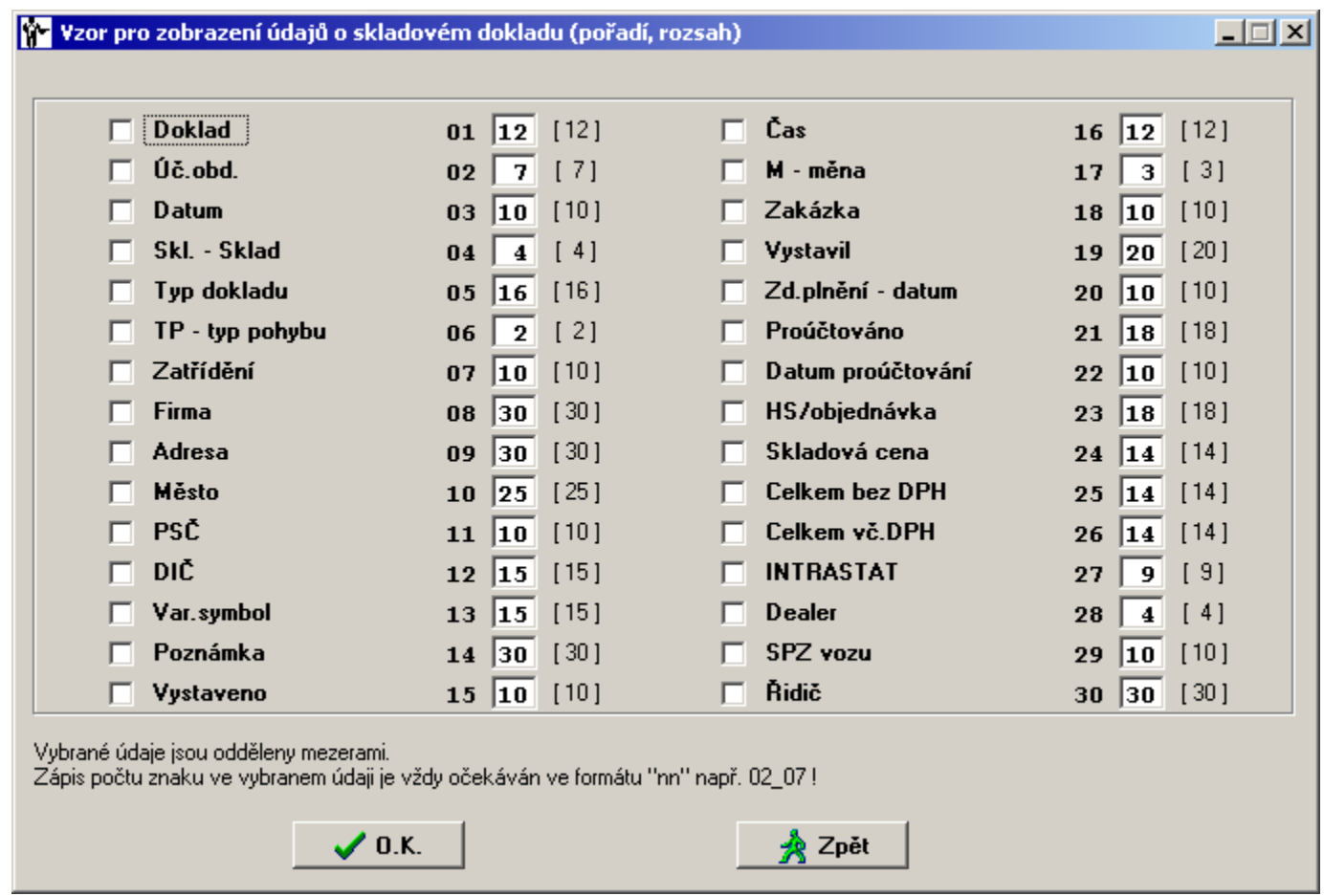

#### **M.01 Poznámka 6 na kartě majetku je použita pro jméno pracovníka** *formát:* MAJETEK\_POZN6\_JE\_JMENO\_PRAC=ANO

*implicitně: NE*

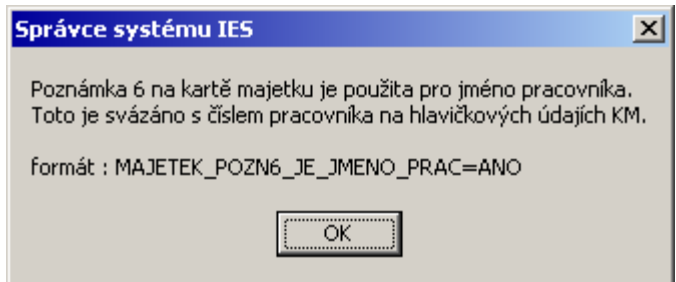

# **M.02 Definice názvů údajů Doplňkový údaj X.: ve fitrech sestav**

Na kartě majetku je šest *doplňků*, údajů, jejich použití je plně na libovůli uživatele. Zde můžete definovat jejich obsah, který se bude objevovat ve filtrech výstupních sestav.

*formát:*

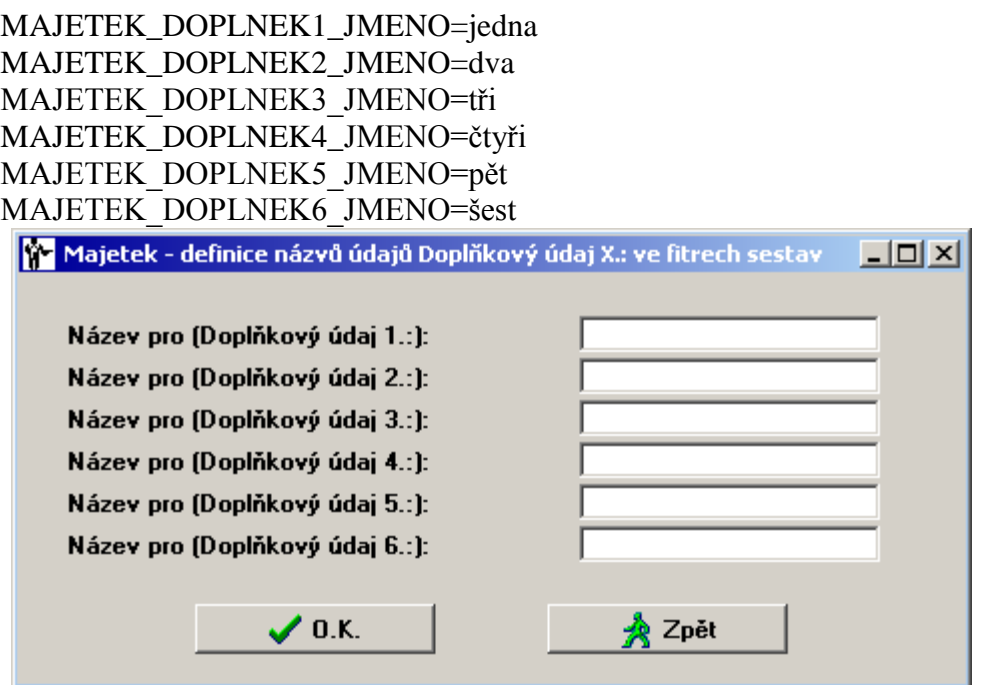

# **M.03 Definice textů patičky součtů sestavy "Přehled majetku dle funkčních celků"**

Zde můžete definovat texty, které budou zobrazeny pod součty. Pokud chcete zobrazit prázdný řádek, místo textu nepište tři tečky. Nevyplněné texty budou vynechány.

*formát:*

**MAJETEK\_PREHLED\_RAD1=první MAJETEK\_PREHLED\_RAD2=druhý MAJETEK\_PREHLED\_RAD3=třetí MAJETEK\_PREHLED\_RAD4=čtvrtý MAJETEK\_PREHLED\_RAD5=pátý MAJETEK\_PREHLED\_RAD6=šestý MAJETEK\_PREHLED\_RAD7=sedmý MAJETEK\_PREHLED\_RAD8=osmý**

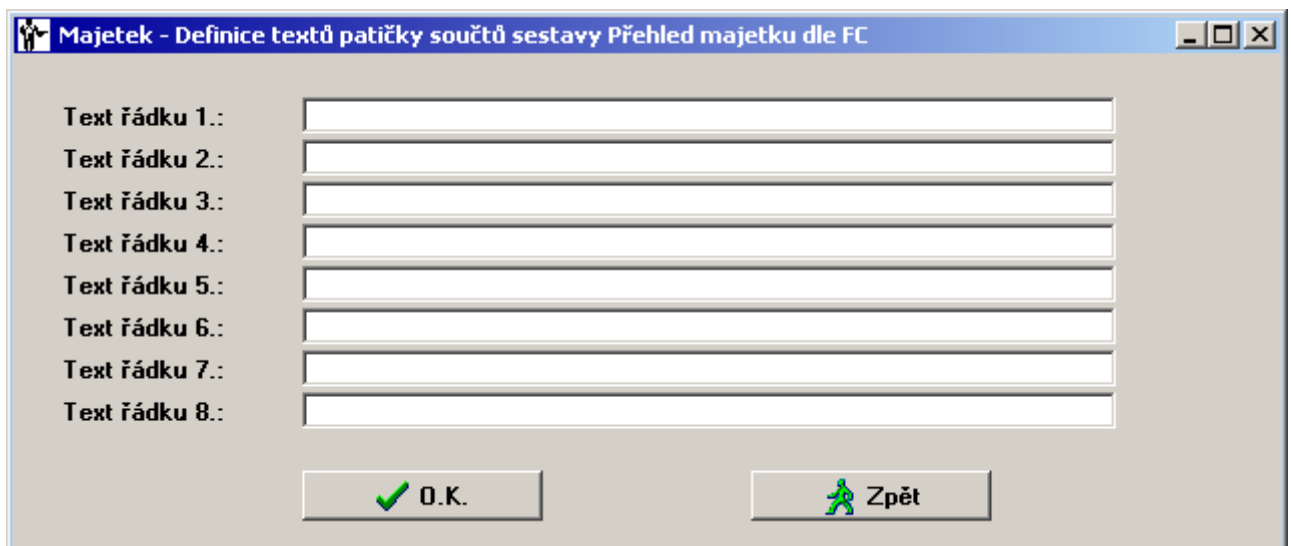

# **M.04 Přednastavení druhu odpisů při pořízení karty majetku**

*formát:*

MAJETEK\_DRUO\_22=Mesicni MAJETEK\_DRDO\_22=Rovnomerny

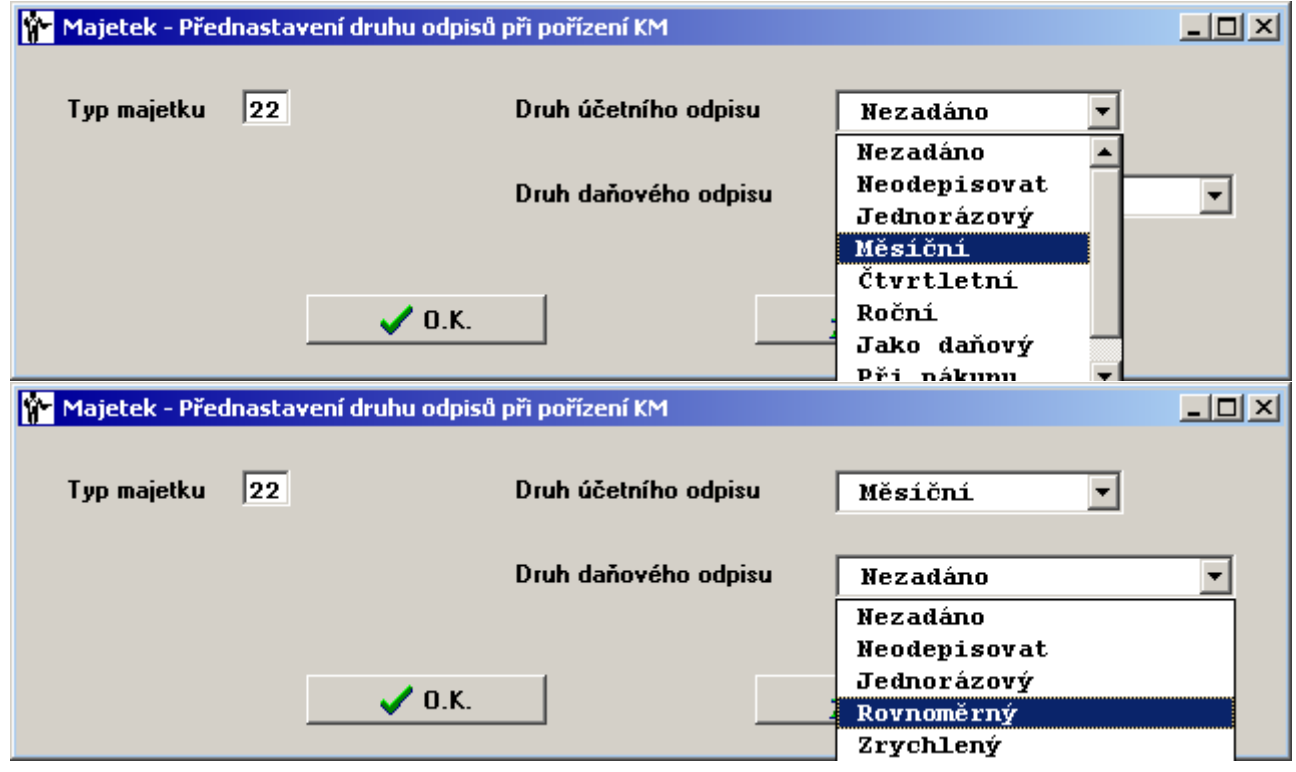

#### **M.05 Zaokrouhlování účetních odpisů** *formát:*

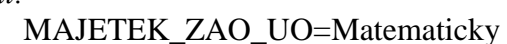

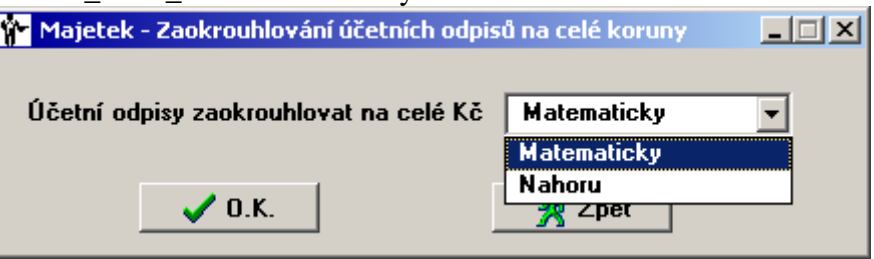

**M.06 Změna odpisové skupiny dle CZ\_CPA (pro příspěvkové organizace)** *formát:* MAJETEK\_ODPIS\_SKUP\_DLE\_CZ\_CPA=ANO

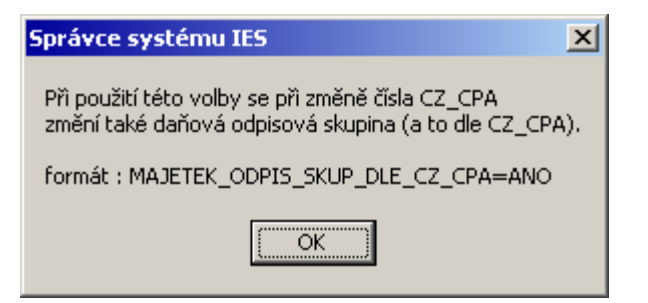

**M.07 Zadání procenta pořizovací ceny, pod které se nebude účetně odepisovat** *formát:*

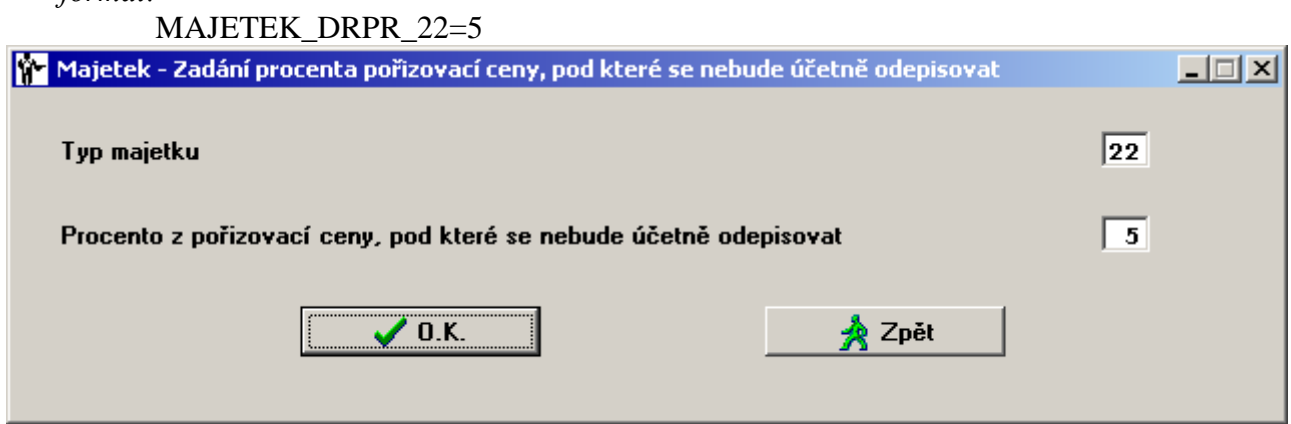

# *Z A K Á Z K O V Ý L I S T*

#### **Z.01 Implicitní kniha běžných faktur vydaných**

#### *formát:*

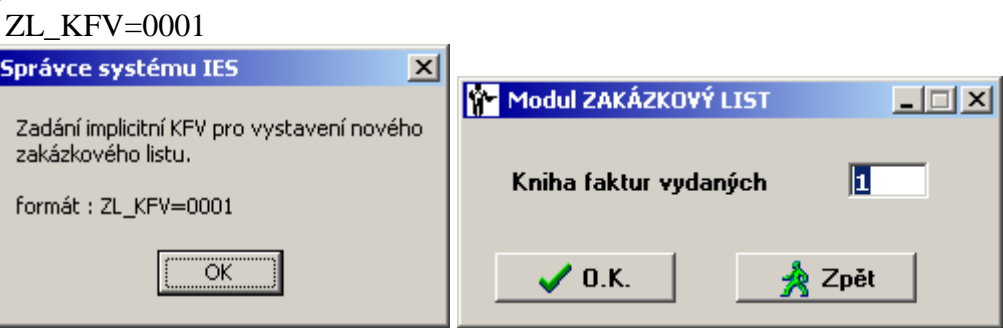

#### **Z.02 Denní plán zakázek, "resty"**

*formát:*

ZL\_DENNIPLAN\_RESTY=7

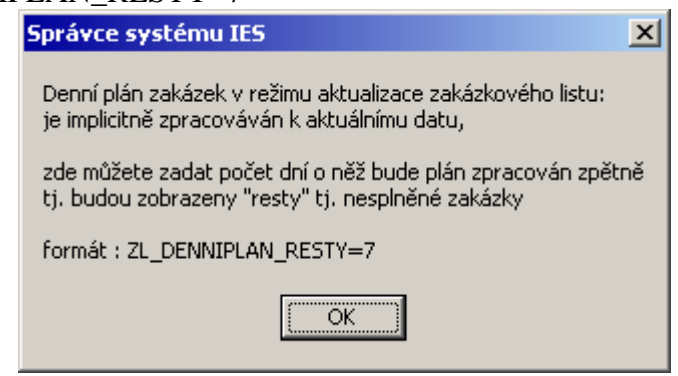

# **ZL.03 Doplňkové údaje zakázkového listu/příjemce do faktury vydané**

*formát:*

ZL\_DOPLNUDAJE\_PRIJEMCE=příjemce1;příjemce2;příjemce3;příjemce4;příjemce5;pří jemce6;

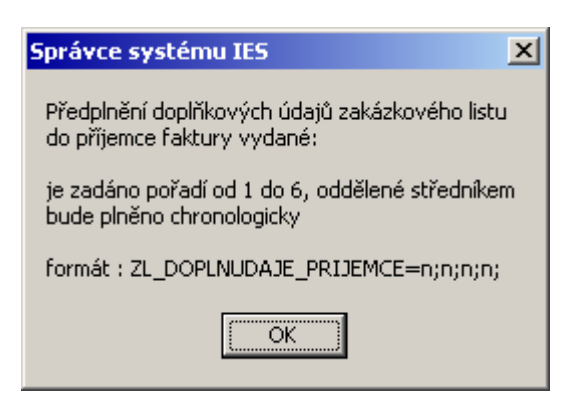

### **SS.01 Zálohování 1:1 do zadaného adresáře**

*formát:* SOUBORY\_OBNOVA\_DAT\_DO\_ADRESARE\_UCTA=ANO *implicitně: NE*

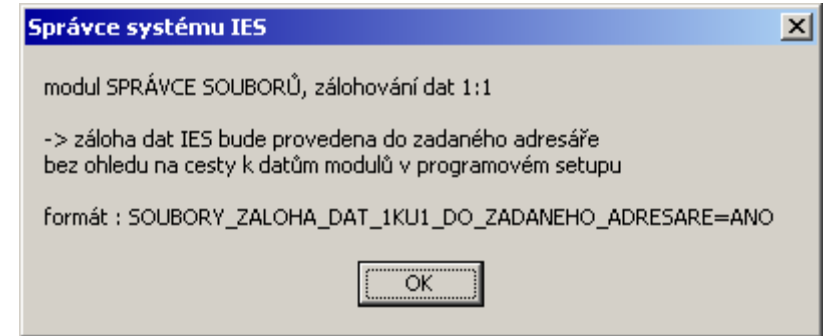

### **SS.02 Obnova dat na cestu dat účetnictví**

*formát:* SOUBORY\_ZALOHA\_DAT\_1KU1\_DO\_ZADANEHO\_ADRESARE=ANO *implicitně: NE*

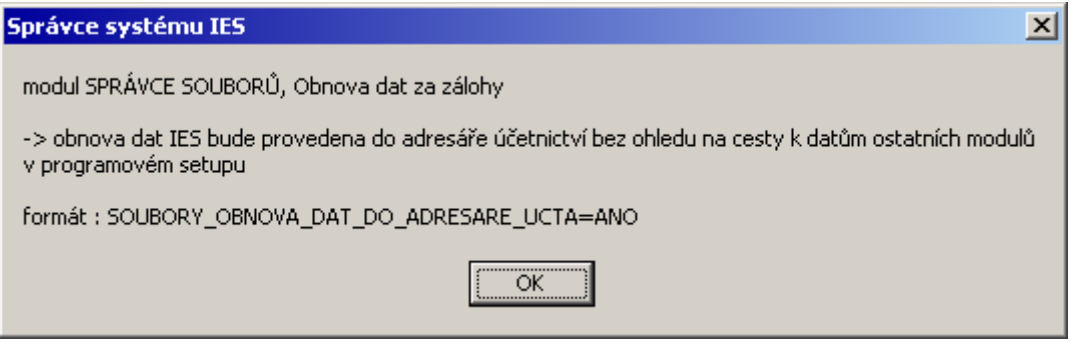

#### **IES.01Kolik vrátit**

- **1. Pokladna - příjmový pokladní doklad**
- **2. Fakturace - faktura za hotové**
- **3. Sklad – prodejka**

#### *formát:*

*POKLADNA\_0001\_KOLIK\_VRATIT\_PPD FAKTURACE\_0001\_KOLIK\_VRATIT\_FVH SKLAD\_0001\_KOLIK\_VRATIT\_PRODEJKA\_41*

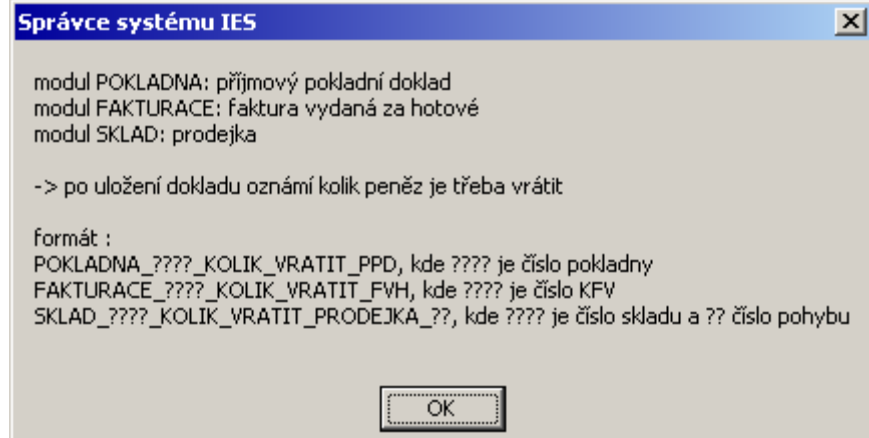

#### **IES.02Přidělování čísla dokladu v identifikaci**

*formát:* IES\_IDENTIFIKACE=ANO *implicitně: NE*

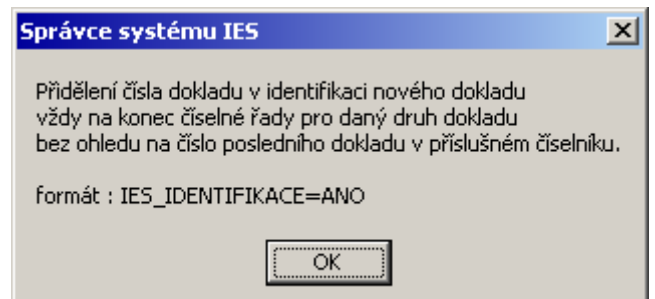

#### **IES.03Definice adresáře pracovních souborů**

*formát:*

![](_page_43_Picture_82.jpeg)

![](_page_44_Picture_64.jpeg)

#### **IES.04Aktualizace okamžiku vyhotovení dokladu**

*formát:*

OKAMZIK\_DOKLADU\_AKTUALIZOVAT\_KONTACI\_F=ANO OKAMZIK\_DOKLADU\_AKTUALIZOVAT\_KONTACI\_L=ANO OKAMZIK\_DOKLADU\_AKTUALIZOVAT\_KONTACI\_P=ANO OKAMZIK\_DOKLADU\_AKTUALIZOVAT\_KONTACI\_S=ANO OKAMZIK\_DOKLADU\_AKTUALIZOVAT\_KONTACI\_M=ANO

*implicitně: NE*

![](_page_44_Picture_65.jpeg)

#### **IES.05Kde stojím po vstupu do dokladu**

*formát:*

PRVNI\_POZICE\_EDITACE\_F=MATCH\_CODE\_EA PRVNI\_POZICE\_EDITACE\_L=MATCH\_CODE\_EA PRVNI\_POZICE\_EDITACE\_P= UCOBDOBI PRVNI\_POZICE\_EDITACE\_S= UCOBDOBI

*implicitně: viz. výš*

![](_page_44_Picture_10.jpeg)

![](_page_45_Picture_15.jpeg)

#### **IES.06Výčet údajů v seznamu externích adres**

*formát:* EXTADRESY\_F7=x\_nn … *implicitně: Firma, Zatřídění, IČO, Bankovní spojení, Město, DIČ, Bankovní ústav*

![](_page_46_Picture_44.jpeg)

Důvodem je stálý nárůst údajů, které musí doklady obsahovat.

V případě, že uživatel z jakéhokoli důvodu nechce této možnosti využívat, následující nastavení to zajistí.

formát: IES\_ZAKAZ\_RESIZE\_DOKLADU=ANO

ÖK

# **IES.08Ignorování diakritiky při vyhodnocení filtrů**

*formát:* IES\_FILTRY\_IGNORUJ\_DIAKRITIKU=ANO

*implicitně: NE*

![](_page_46_Picture_45.jpeg)

**IES.09Výpočet DPH při platbě zálohy**

#### *formát:* IES\_PLATBA\_ZALOH\_DPH\_PRESNE=ANO *implicitně: NE*

![](_page_47_Picture_60.jpeg)

# **IES.10Faktura vydaná, prodejka ze skladu: položkové DPH**

![](_page_47_Picture_61.jpeg)

![](_page_47_Picture_4.jpeg)

#### **IES.11Text zaokrouhlení dokladu**

*formát:*

TEXT\_ZAOKROUHLENI\_F=Zaokrouhlení faktury TEXT\_ZAOKROUHLENI\_L=Rozdíl ze zaokrouhlení TEXT\_ZAOKROUHLENI\_P=Rozdíl ze zaokrouhlení

TEXT\_ZAOKROUHLENI\_S=ZAOKROUHLENI Rozdíly ze zaokrouhlení

*implicitně: viz. výš*

![](_page_47_Picture_62.jpeg)

![](_page_48_Picture_66.jpeg)

## **IES.12Okamžik vyhotovení dokladu**

*formát:* IES\_OKAMZIK\_DATUM\_PRO\_PROGRAM=ANO

![](_page_48_Picture_67.jpeg)

# **IES.13Výpočet DPH ve faktuře se zápočtem platby předem (základ DPH) nyní viz. číselníky KFV, KFD**

*formát:* FAKTURA\_ZAPOCET\_PLATBY\_ZAKLADEM\_CASTKA\_BEZ\_DPH=NE *implicitně: ANO*

**TOTO NASTAVENÍ BYLO POČÍNAJE VERZÍ 2009W01 PŘESUNUTO DO ČÍSELNÍKŮ KNIH FAKTUR VYDANÝCH A DOŠLÝCH!**

## **IES.14Změna údaje typu datum**

*formát:* IES\_DATUM\_VSTUP\_OPRAVA\_DNE=ANO *implicitně: NE*

![](_page_48_Picture_68.jpeg)

#### **IES.15Na pevné sestavy zapsat systémové datum a čas**

*formát:* IES\_SESTAVY\_SYSTEMOVE\_DATUM\_CAS=ANO *implicitně: NE*

![](_page_48_Picture_69.jpeg)

# **IES.16Kurz duální měny na Slovensku pro 2.pololetí 2008**

*formát:* IES\_KURZ\_SK\_EUR=30,126

![](_page_49_Picture_44.jpeg)

#### **IES.17Zadání globální zakázky na dokladu s rekapitulací**

*formát:* IES\_GLOBZAKAZKA\_REKAPITULACE=PPD,VPD,FD,FV *implicitně: NE*

**TOTO NASTAVENÍ JE FUNKČNÍ POUZE, POKUD JE ZAKÁZKOVÝ LIST SOUČÁSTÍ KONFIGURACE!**

![](_page_49_Picture_45.jpeg)

**IES.18Evidence obalů, posouzení zda obal opustil území republiky** *formát:* OBALY\_DLE\_PASMA\_DPH=ANO

*implicitně: NE*

![](_page_50_Picture_0.jpeg)

## **IES.19Výstup SINEA - modální, řešení problému s AVG 8.0**

*formát:* IES\_MODALNI\_TISK=ANO

*implicitně: NE*

![](_page_50_Picture_66.jpeg)

#### **IES.20Práci s číselníky filtrovat na zadané základní heslo**

![](_page_50_Picture_67.jpeg)

#### **IES.21Věcné doklady vystavovat jen pokud není uzavřené účetní období**

*formát:*

IES\_NEVYSTAVOVATVECNEDOKLADY\_PRIUZAVRENEMUCETNIMOBDOBI=ANO *implicitně: NE*

![](_page_50_Picture_68.jpeg)

**IES.22Faktura vydaná, prodejka ze skladu- automaticky zobrazit dluhy a neproúčtované prodeje** *formát:* IES\_FV\_PRODEJKA\_ZOBRAZIT\_DLUHY=ANO

![](_page_51_Picture_64.jpeg)

#### **IES.23Vícenásobný tisk**

*formát:*

FAKTURACE\_VICENASOBNY\_TISK=2 POKLADNA\_VICENASOBNY\_TISK\_PPD=2 POKLADNA\_VICENASOBNY\_TISK\_VPD=2 SKLAD\_VICENASOBNY\_TISK\_PRODEJKA=2 SKLAD\_VICENASOBNY\_TISK\_PRIJEMKA=2 SKLAD\_VICENASOBNY\_TISK\_VYDEJKA=2

*implicitně: pouze jedenkrát*

![](_page_51_Picture_65.jpeg)

#### **IES.24Zákaz ověřování nespolehlivosti plátce DPH**

*formát:* IES\_OVERENENI\_NESPOLEHLIVOSTI\_PLATCE\_DIC=ANO

*implicitně: NE*

![](_page_51_Picture_66.jpeg)

**IES.25Zákaz předplnění evidenčních údajů partnera z ARES** *formát:* IES\_ARES\_UDAJE\_ICO=ANO *implicitně: NE*

![](_page_52_Picture_86.jpeg)

## **IES.26Automatické doplnění kurzovního lístku dle ČNB**

## *formát:* IES\_KURZOVNI\_LISTEK\_CNB=n

kde **n** nabývá hodnot:

- 0 … nedoplňovat
- 1 … denní kurzovní lístek
- 2 … týdenní kurzovní lístek (pondělí)
- 3 … měsíční kurzovní lístek (první den měsíce)
- 4 … týdenní kurzovní lístek (minulý pátek)
- 5 … měsíční kurzovní lístek (poslední den minulého měsíce)

```
implicitně: 0
```
![](_page_52_Picture_87.jpeg)

#### **IES.27Automatická kontrola nespolehlivosti plátců DPH**

*formát:* IES\_AUTOMATICKAKONTROLA\_NESPOLEHLIVOSTI\_PLATCU\_DPH=ANO *implicitně: NE*

![](_page_52_Picture_88.jpeg)

## **IES.28Výpočet DPH při platbě zálohy pomocí koeficientu**

*formát:* IES\_PLATBA\_ZALOH\_DPH\_KOEFICIENTEM=ANO *implicitně: NE*

![](_page_53_Picture_63.jpeg)

# **IES.29Příspěvkové organizace, PAP - státní zakázky, výčet účtů**

*formát:* IES\_PAP\_STZAKAZKA =SSS, SSS, SSS

je **SSS** číslo syntetického účtu

![](_page_53_Picture_64.jpeg)

# **IES.30Příspěvkové organizace, PAP - konsolidace**

*formát:* IES\_PAP\_KONSOLIDACE=ANO *implicitně: NE*

![](_page_53_Picture_65.jpeg)

# **IES.31Faktura vydaná, prodejka ze skladu - limitní dluh**

*formát:* IES\_FV\_PRODEJ\_LIMITNI\_DLUH=ANO *implicitně: NE*

![](_page_54_Picture_3.jpeg)

# **T.01 Filtrovat řešitele dle zadaného základního hesla**

*formát:* TASK\_RESITEL\_FILTR=ANO *implicitně: NE*

![](_page_55_Picture_44.jpeg)

*Konec, zatím …*